Big Game Fuzzing: Going on a Pwn2Own Safari

Alex Plaskett, Fabian Beterke, Georgi Geshev

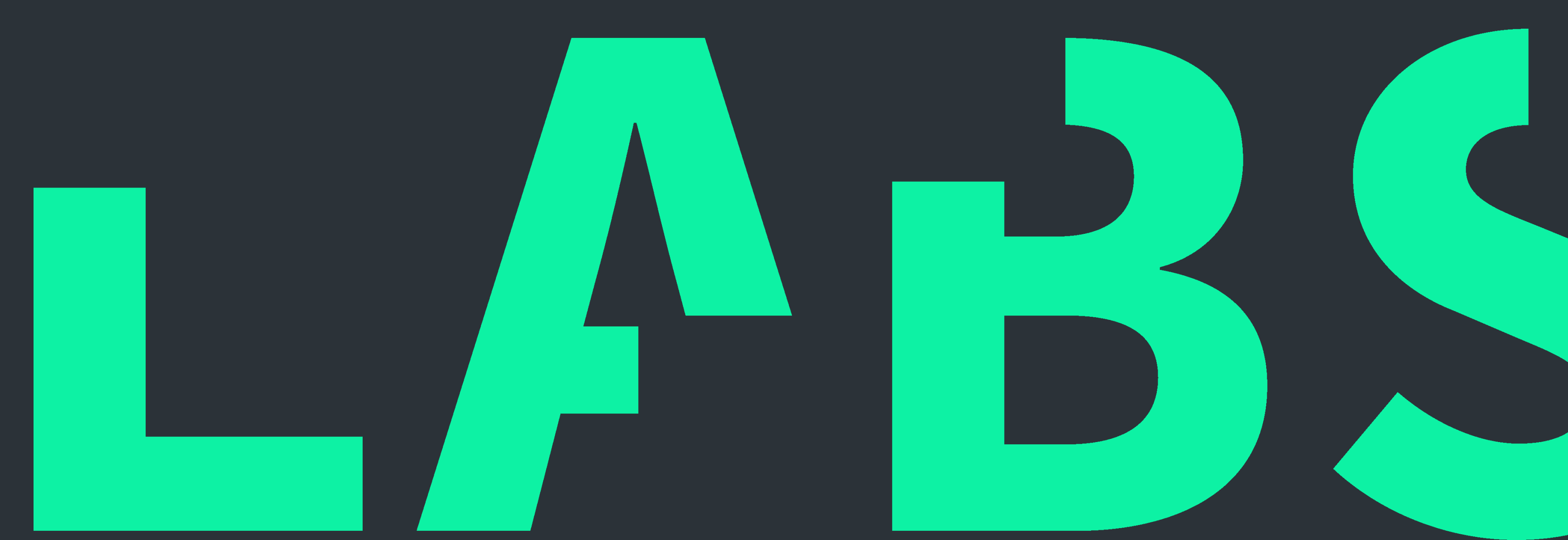

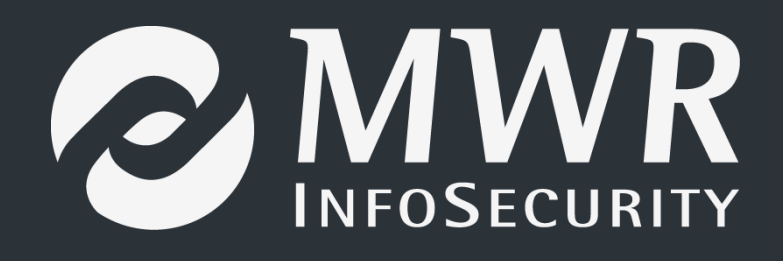

### Introduction

- Provide an overview of our tooling / approach
	- As a bug hunter (but thinking a lot about automated software testing).
- Highlight our experiences / lessons learned over the years
- . Insights into the future of browser security

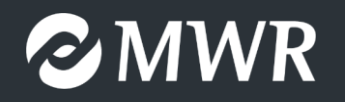

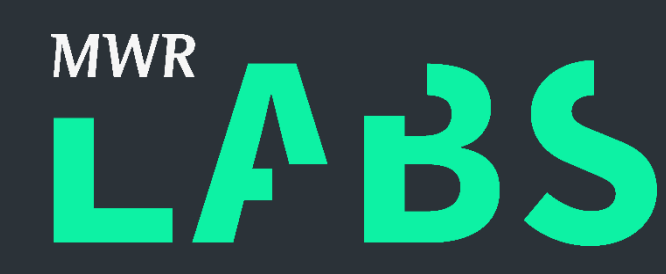

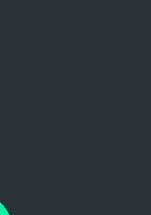

### Agenda

- 1) Tooling and Automation
- 2) Browser Vulnerabilities
	- Wasm vulnerability (CVE-2018-4121)
	- SVG vulnerability (CVE-2018-4199)
- 3) Sandbox Escape
	- Dock vulnerability (CVE-2018-4196)
- 3) Conclusions

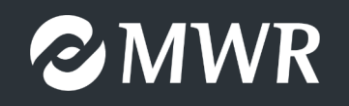

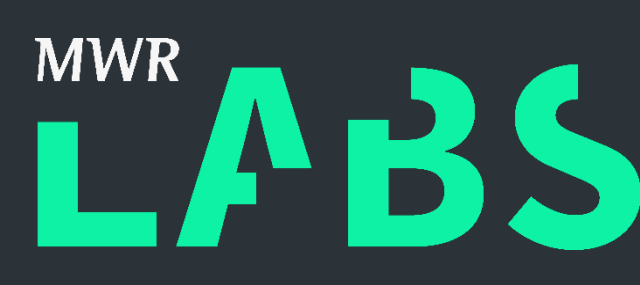

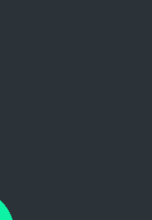

2

### About us

- Fabian Beterke (@pwnfl4k3s) Security Research @ Bytegeist doing VR / OS security etc. (Pwn2Own Safari 2018)
- Alex Plaskett (@alexjplaskett) Security Researcher @ MWR doing VR (WP7 jailbreak, Huawei Mate Pwn2Own 2017, Pwn2Own Safari 2018 etc.)
- Georgi Geshev (@munmap) Security Research @ MWR doing VR (Pwnie Award Winner, Samsung Pwn2Own (2016/2017 etc)

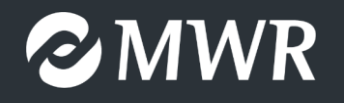

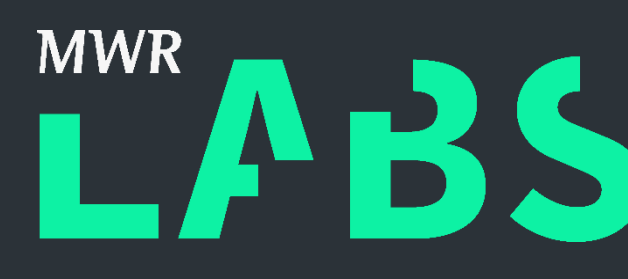

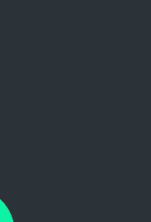

 $\overline{3}$ 

PROTECTIVE MARKING

# Tooling and Automation

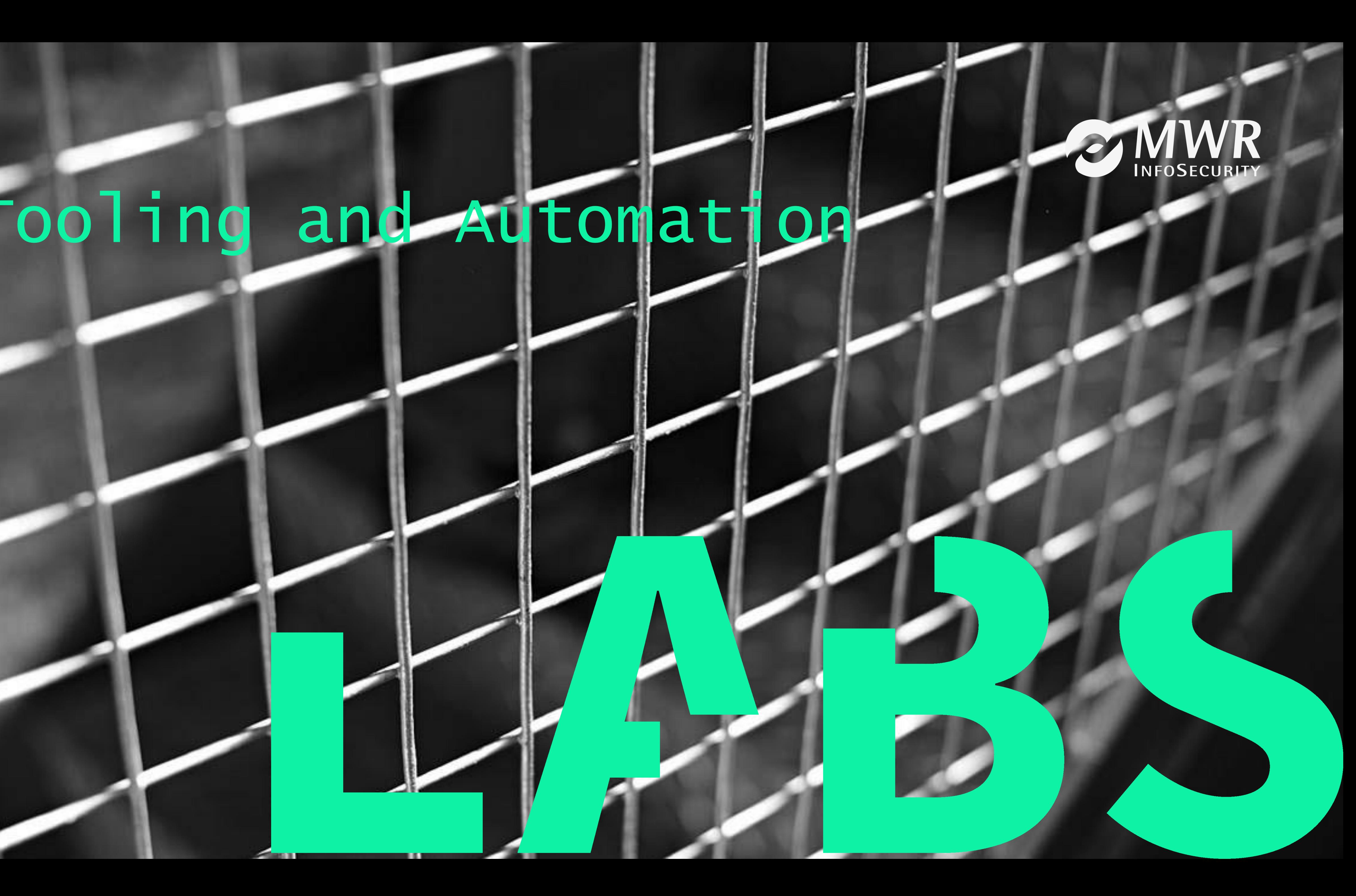

### Fuzzing Aims

- High throughput of testcases / code coverage
- Reproducable test cases
- Robust and scalable infrastructure
- Extensible architecture (plug and play deployment of new modules)
- Don't re-invent the wheel (I keep doing this!)
	- <https://github.com/MozillaSecurity> have some awesome tools
	- OSS-Fuzz ideas [\(https://github.com/google/oss-fuzz](https://github.com/google/oss-fuzz))
- Allow focus more on bug hunting than infrastructure babysitting!

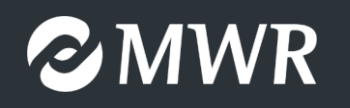

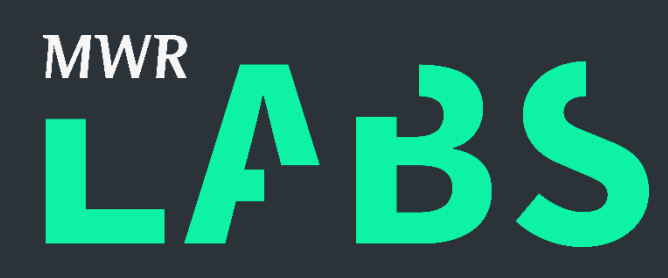

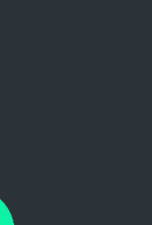

5

### Fuzzing Modules

#### • DOM Fuzzers

- Grammar based
- Reflection based
- Mutation based
- · JavaScript Interpreter Fuzzers
	- Grammar based
	- AST mutation based (this one is novel in its own right!)
- · Specialist Fuzzers
	- WASM / RegEx / JSON

**EMWR** 

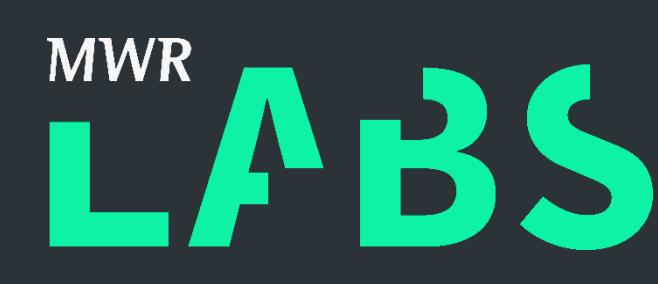

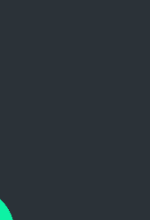

6

### Fuzzing Infrastructure Diagram

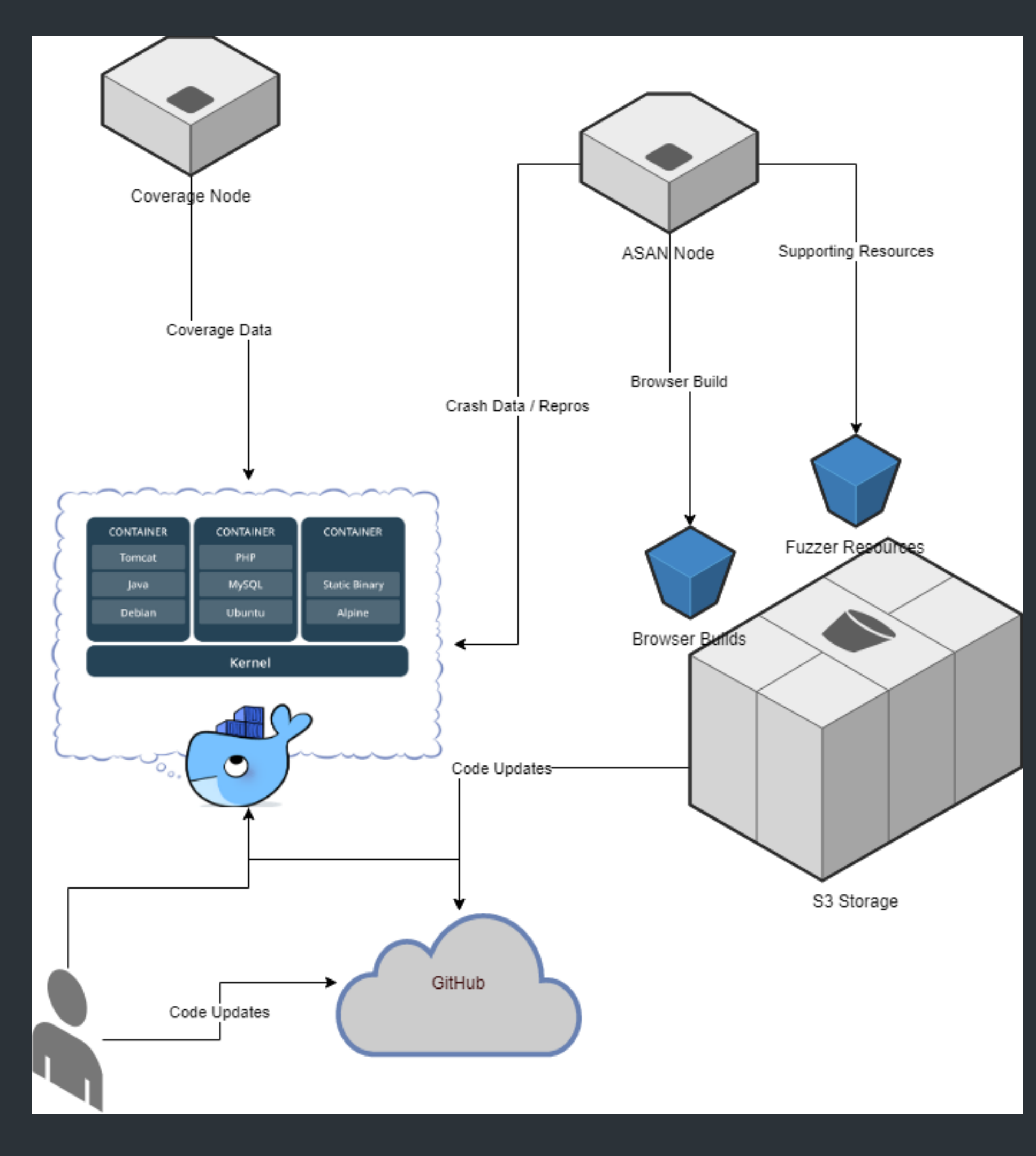

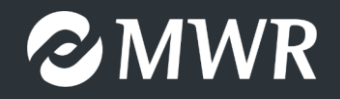

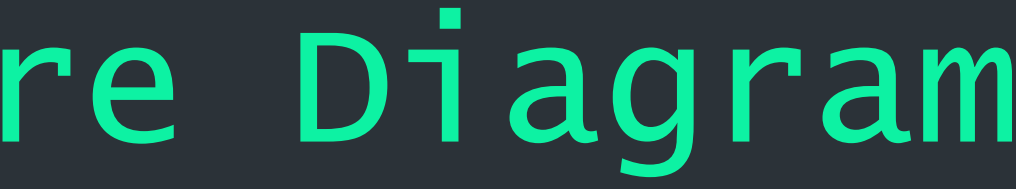

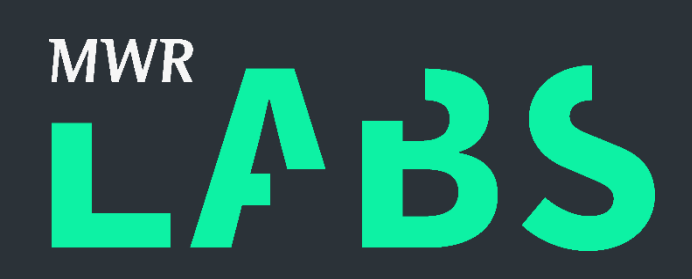

# L**ARabbitMQ** by Pivotal.

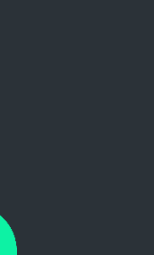

 $\overline{7}$ 

#### AWS Cluster Management

- Initial fuzzing with Azure
	- Collection of PowerShell automation
	- Held together with string!  $\odot$
- Moved to AWS:
	-
	- Portainer (<https://portainer.io/>)

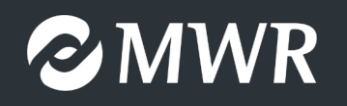

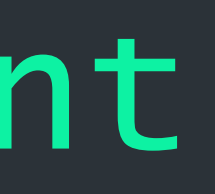

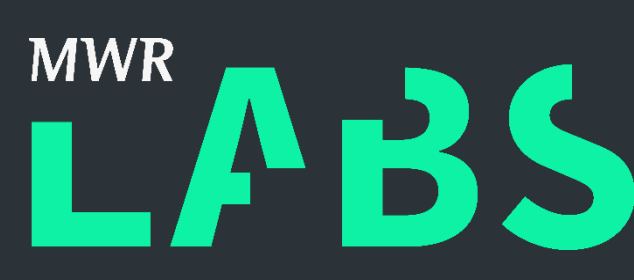

#### – Laniakea ([https://github.com/MozillaSecurity/laniakea\)](https://github.com/MozillaSecurity/laniakea) – Userdata scripts

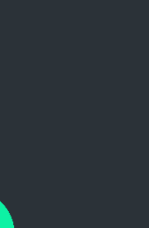

8

### Continuous Fuzzer Code Deployment

- Important to be able to re-deploy to all fuzz nodes (grammar updates etc).
- Want to do this without creating a whole new instance deployment – boto / paramiko / GitHub deploy keys
- Code and updated resources pushed to all nodes

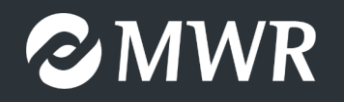

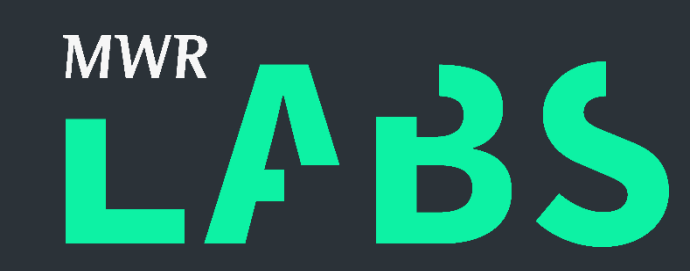

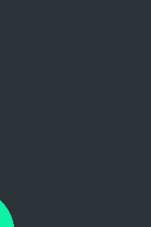

### Continuous Coverage Monitoring

- Icov / gcov / CovManager
- libfuzzer / sancov

**Current view: top level - JavaScriptCore/runtime** Test: javascriptcore\_cov.info Date: 2018-07-25 13:38:50

#### **Filename**

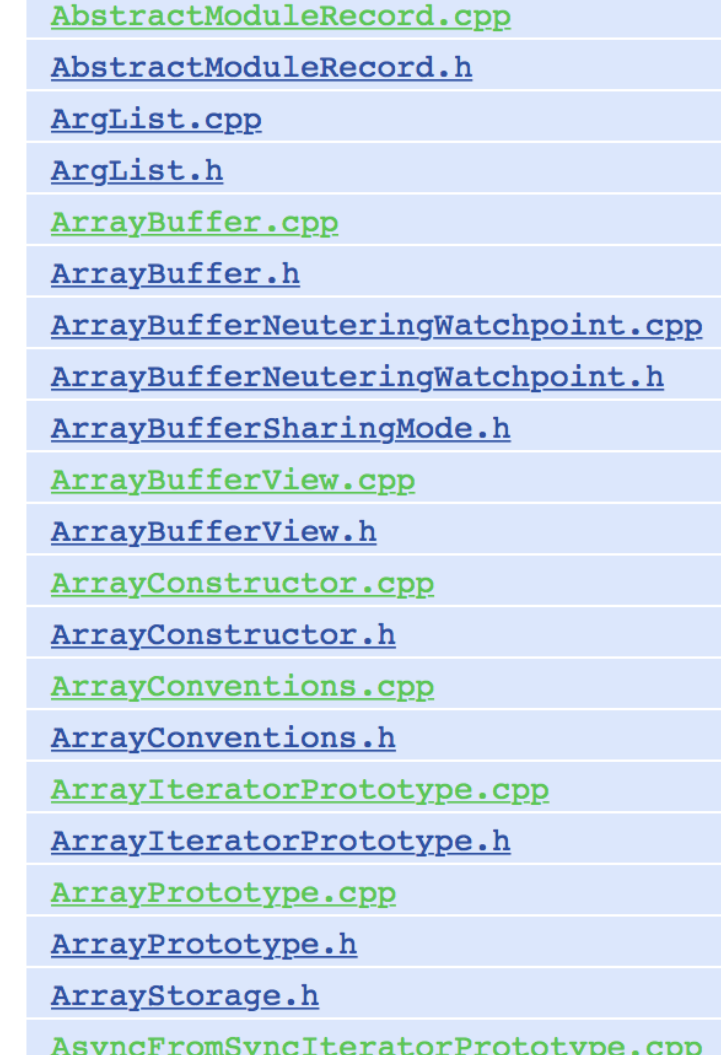

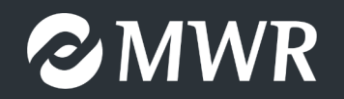

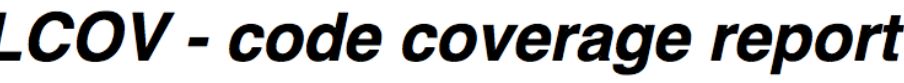

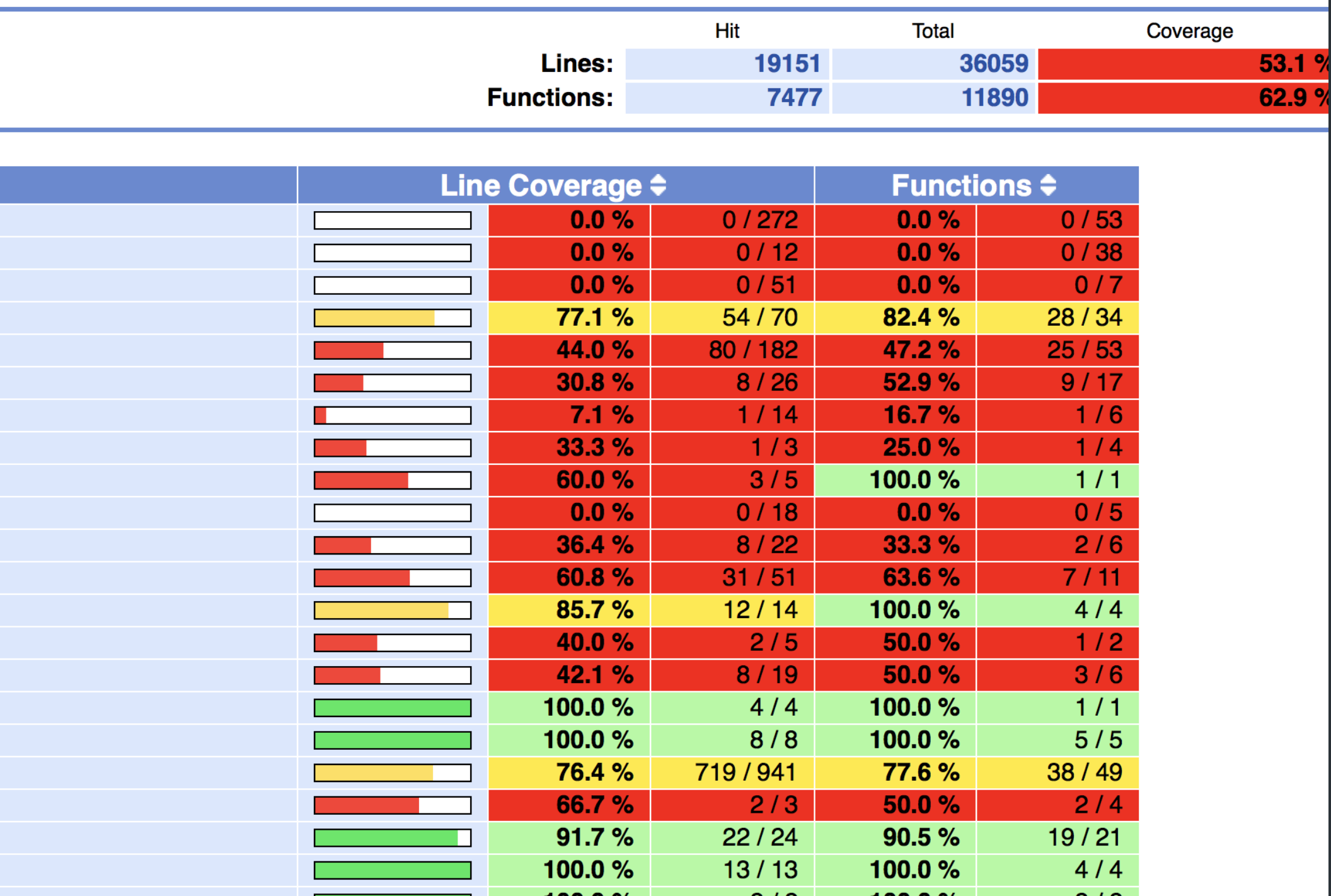

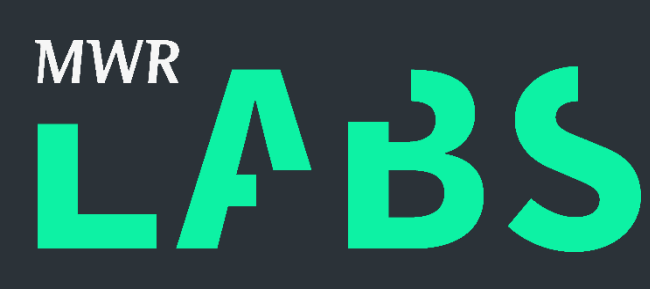

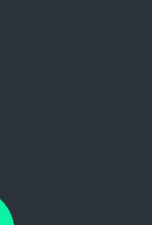

### Enhancing Coverage

- Feedback Driven
- Enhanced Sample Sets (Stress tests)
- · Improved Grammars (new code etc).
- · Specialist Fuzzers

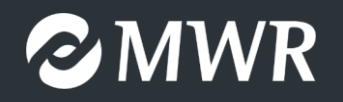

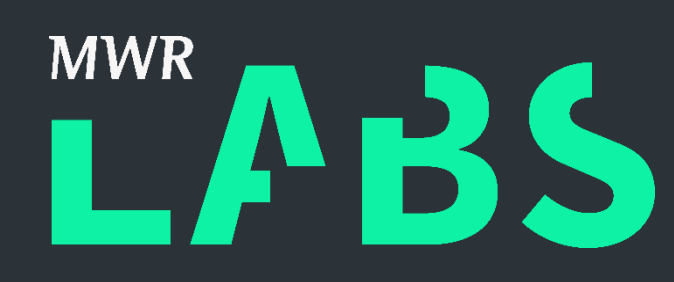

 $11$ 

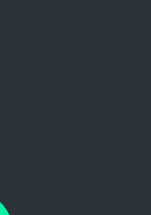

#### Enhanced Crash Detection and Deployment

- Continuous Deployment
	- Build process patches (WebKitGTK)
	- ASAN/MSAN/UBSan
	- Docker all the things!
		- docker-webkit-asan-build
		- **docker-webkit-release-build**
		- **docker-webkit-libfuzzer**
	- S3 bucket deployment

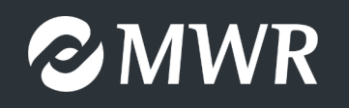

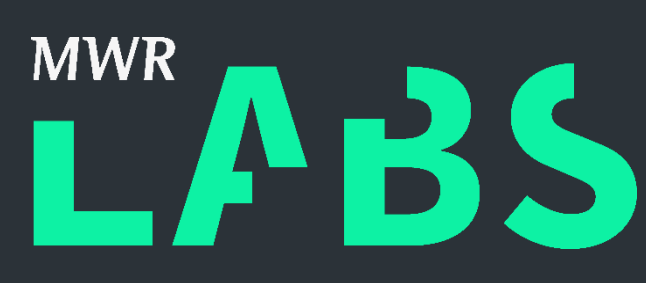

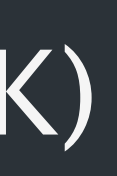

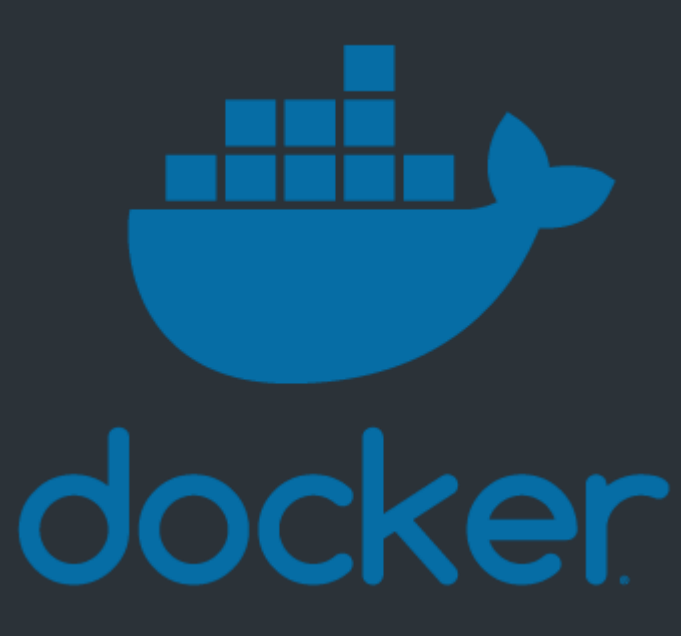

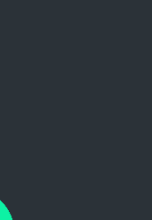

PROTECTIVE MARKING

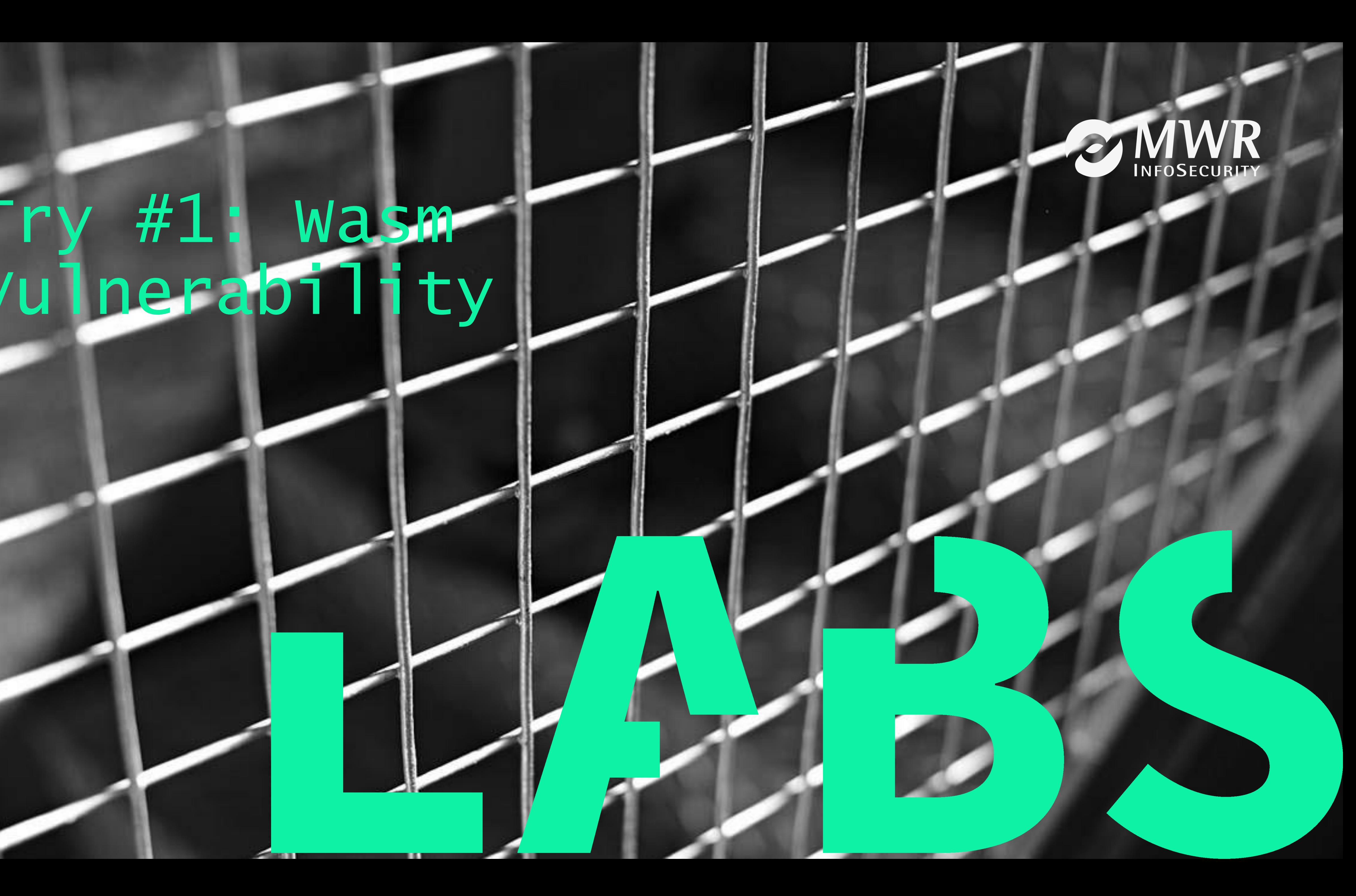

# Try #1: Wasm Vulnerability

### WebAssembly Heap-Buffer-Overflow

- AKA. CVE-2018-4121
- 
- Independently discovered by GPZ's @natashenka (by code review)
- Writeup released by us in April  $\odot$
- Fairly unstable exploit reliability of only  $\sim$  70-80%

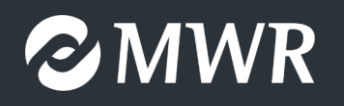

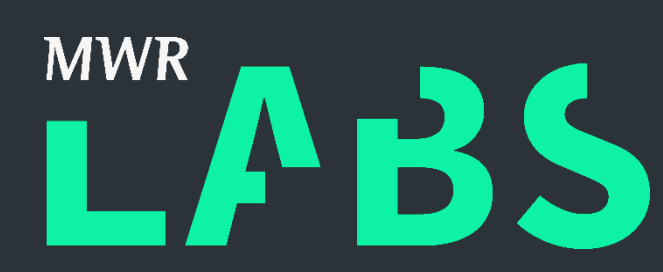

# • Found through dumb fuzzing of binary Wasm modules (specialist fuzzer)

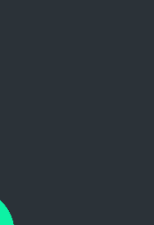

### CVE-2018-4121

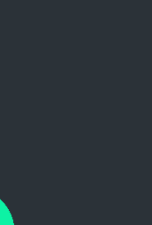

```
static inline bool validateOrder(Section previous, Section next)
{
     if (previous == Section::Custom)
         return true;
     return static_cast<uint8_t>(previous) < static_cast<uint8_t>(next);
}<br>}
```
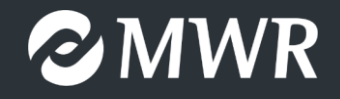

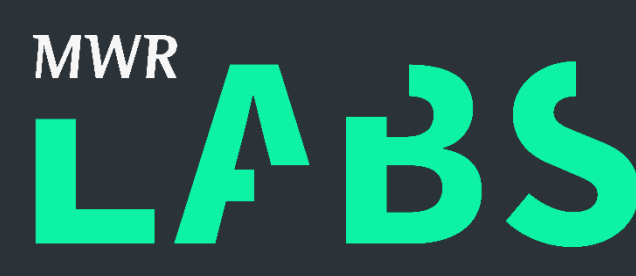

- WebAssembly binaries contain sections
- e.g. type-section, function-section or custom sections
- Expected to be in order, unless…

# $CVE-2018-4121 (cont.)$

- Assumptions about order and uniqueness are wrong
- Results in multiple overflow bugs
- We chose a heap-based buffer-overflow in function section parsing
- PoC: "Type-Section/Function-Section/Custom-Section/Function Section"
	- ModuleParser::parseFunction will be called twice
	- $\Rightarrow$  Vector m\_info->internalFunctionSignatureIndices will overflow

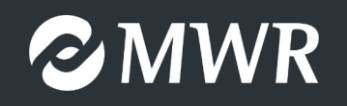

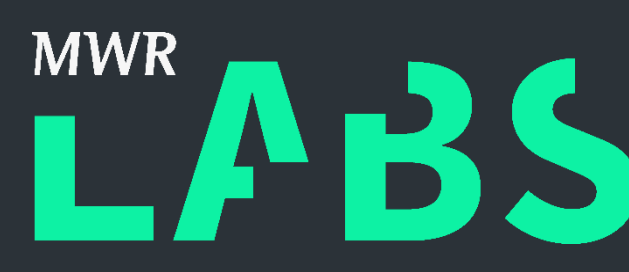

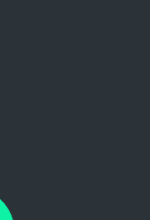

### Exploitation

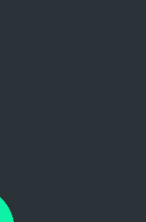

m\_info->internalFunctionSignatureIndices.uncheckedAppend(signatureIndex);

- "Signature Index" refers to index of functions' type in type-section
- Size of internalFunctionSignatureIndices-Array depends on number of functions in "legit" (first) function-section
- We have influence on all of these  $\odot$
- Caveat: wasm with more than ~1000 sections won't parse
	- signatureIndex must be < 1000

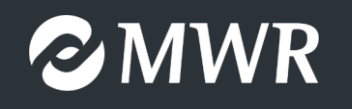

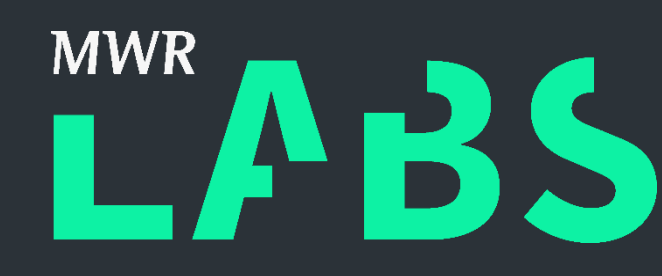

# Exploitation (cont.)

- StringImpl-objects (underlying JS-Strings) have a nice memory layout: <4b refcount><4b size><8b dataptr><4b hash & flags><4b mask>
	- $\Rightarrow$  can be sprayed with a size of our choice
- Corrupting a StringImpl's size-field allows us to leak some heap memory
- General plan: trigger vuln 2x, first to leak, then to redirect execution
- What to leak though in round #1? We chose HTMLLinkElement's vtable-ptr
- In round #2: overwrite vtable-ptr to get RCE

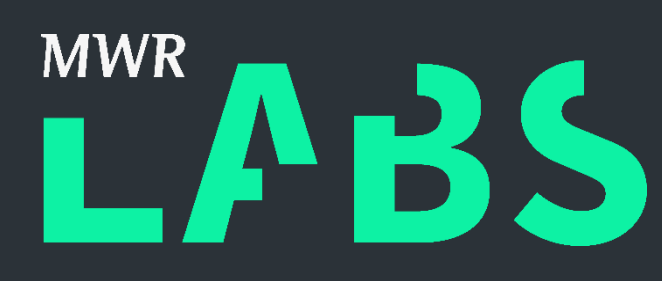

StringImpl | HTMLLinkElement

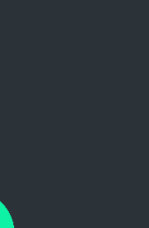

### Heap Spray #2

- Use @saelo's and @niklasb's Heap-Spray technique
	- Spray 24.5GB worth of ArrayBuffers
	- Some of those will fairly reliably end up at 0x800000000
	- Create fake vtable here, also good space for payload
- Gives controlled, readable and writable data at a known address
- Takes a while, but works well  $\odot$

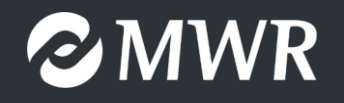

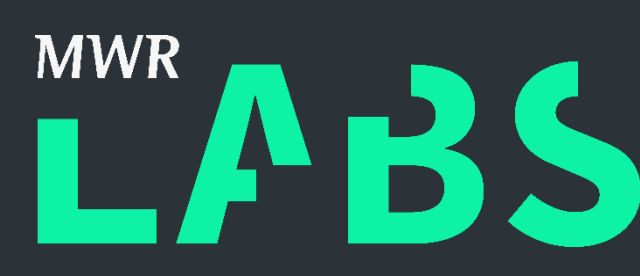

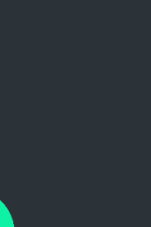

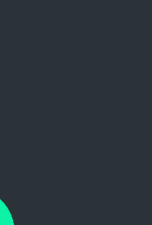

- We have a plan now!
	-

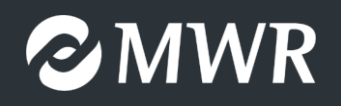

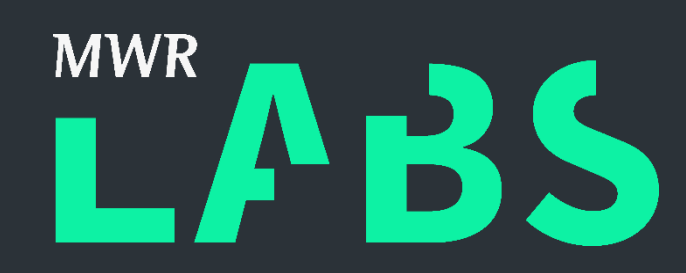

#### 1. Spray a pattern of 2x appropriately sized StringImpl (A&B) + 1x target object

StringImpl - A StringImpl - B HTMLLinkElement

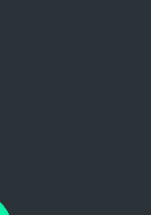

- We have a plan now!
	-
	- 2. Free every A, leaving space for the buffer to be overflowed
	-

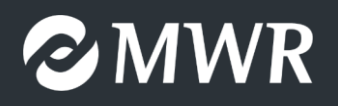

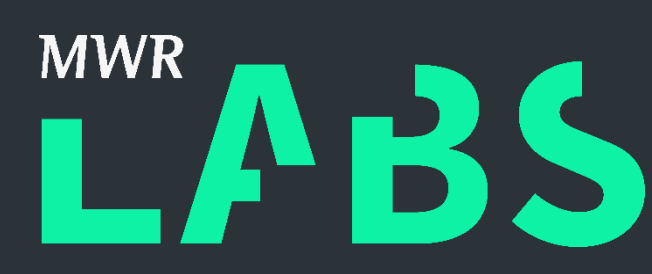

# 1. Spray a pattern of  $2x$  appropriately sized StringImpl (A&B)  $+$  1x target object 3. Trigger bug the 1<sup>st</sup> time to overwrite B's size, read back for leaked vtable-ptr Overflowed WASM StringImpl - B HTMLLinkElement

- We have a plan now!
	- 1. Spray a pattern of 2x appropriately sized StringImpl (A&B) + 1x target object StringImpl - A Coverflowed WASM HTMLLinkElement
	-
	-
	-
	- 2. Free every A, leaving space for the buffer to be overflowed 3. Trigger bug the 1<sup>st</sup> time to overwrite B's size, read back for leaked vtable-ptr 4. Spray the same pattern again, but this time, freeing every B 5. Spray ROP-chain and trigger bug a 2<sup>nd</sup> time, corrupting vtable-ptr of target obj

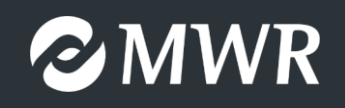

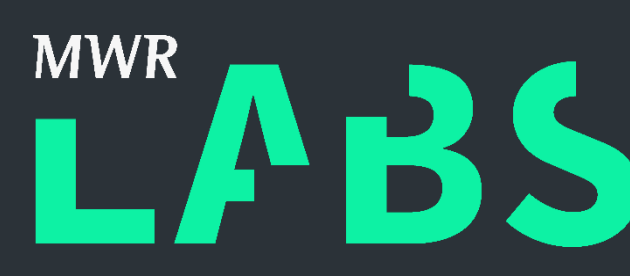

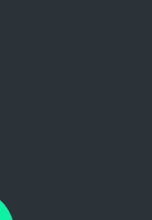

- We have a plan now!
	-
	- 1. Spray a pattern of 2x appropriately sized StringImpl (A&B) + 1x target object 2. Free every A, leaving space for the buffer to be overflowed
	- 3. Trigger bug the 1<sup>st</sup> time to overwrite B's size, read back for leaked vtable-ptr
	- 4. Spray the same pattern again, but this time, freeing every B
	- 5. Spray ROP-chain and trigger bug a 2<sup>nd</sup> time, corrupting vtable-ptr of target obj

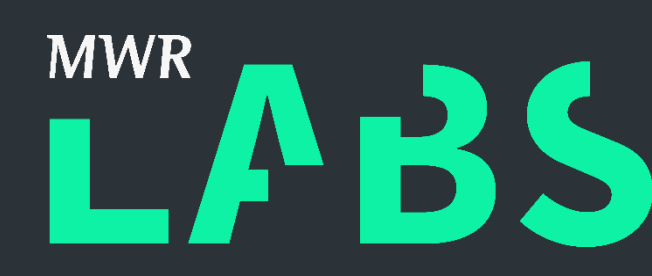

- $\Rightarrow$  RCE \o/
- <https://github.com/mwrlabs/CVE-2018-4121>

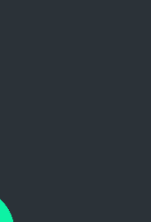

### The Darkest Day

#### • Commit c6deeea41e524d071382a5d0fe380fbd7b634c32

Commits on Feb 2, 2018  $\overline{\phantom{a}}$ 

Fix crashes due to mishandling custom sections.  $\cdots$ 

keith\_miller@apple.com committed on Feb 2

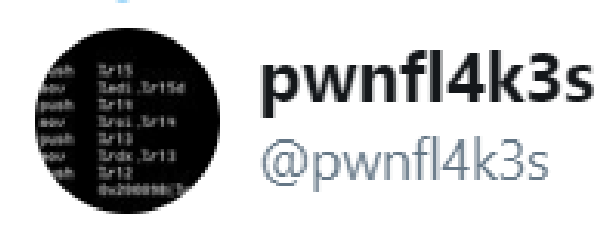

Replying to @mwrlabs @joernchen and 2 others

2:52 am - 16 Apr 2018

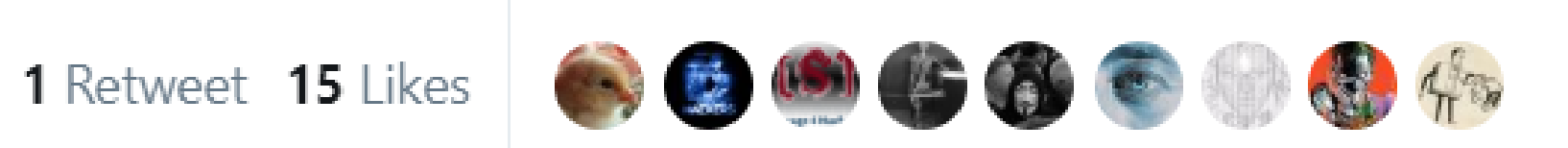

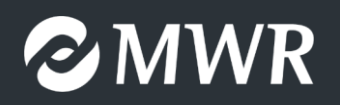

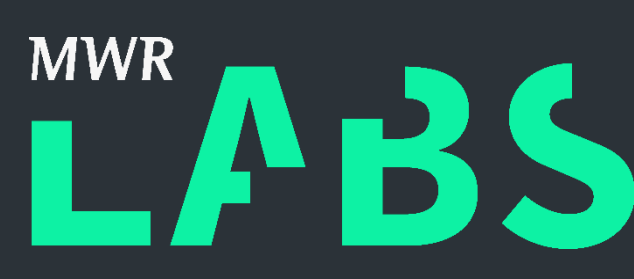

Fun fact: the issue got fixed just a few hours after we finished writing the exploit  $\sum(y)$ 

 $\mathcal{N}_{\text{tot}}$ 

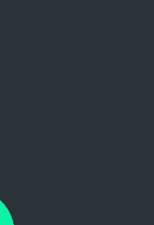

PROTECTIVE MARKING

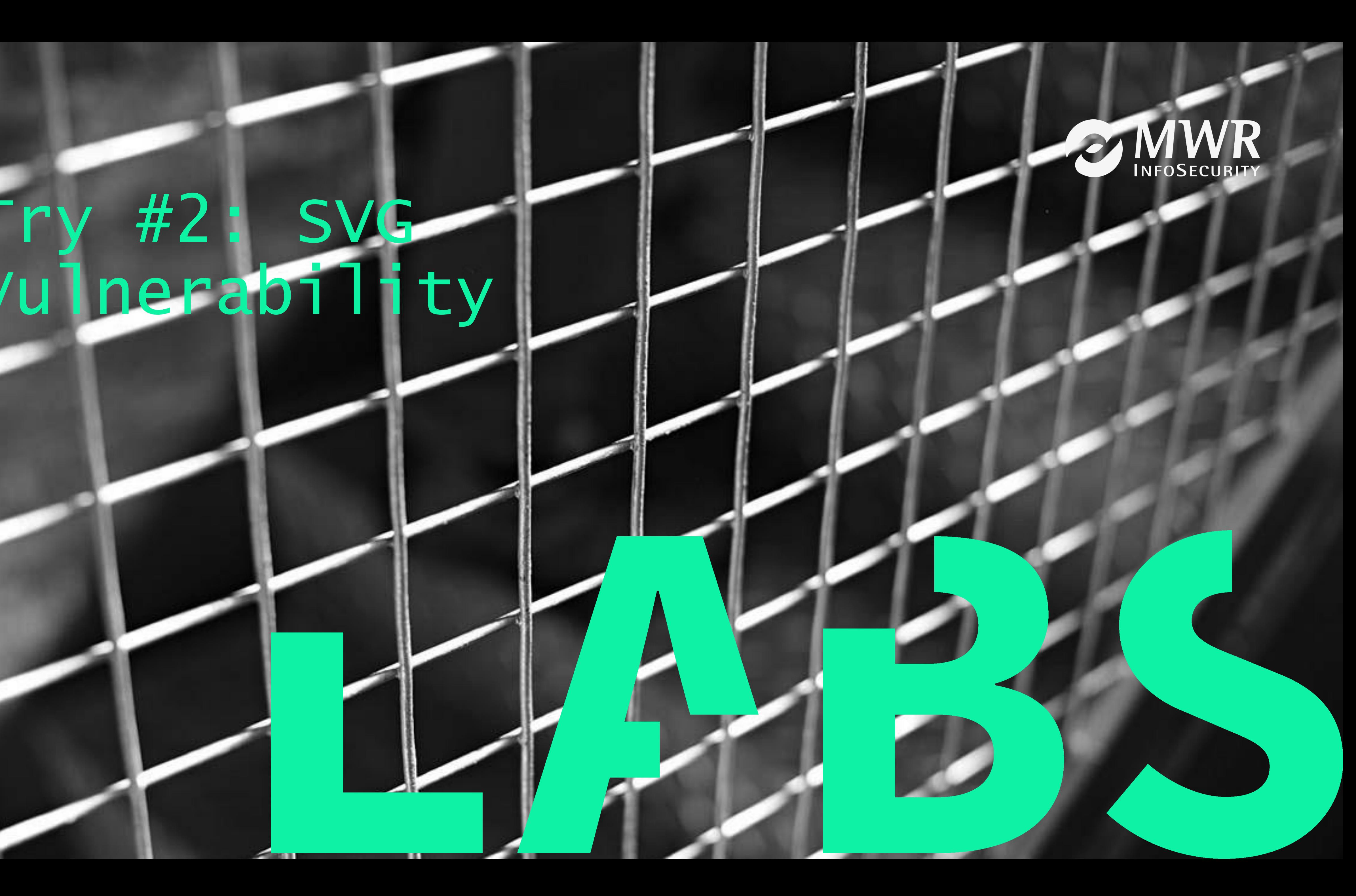

# Try #2: SVG Vulnerability

### SVG Heap-Buffer "Overflow"

- AKA. CVE-2018-4199 / ZDI-CAN-5828
- Found using bytegeist's DOM-fuzzer
- Very powerful bug (even better than the first one)
- Nearly 100% reliability

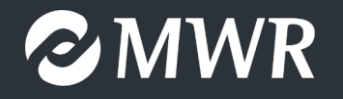

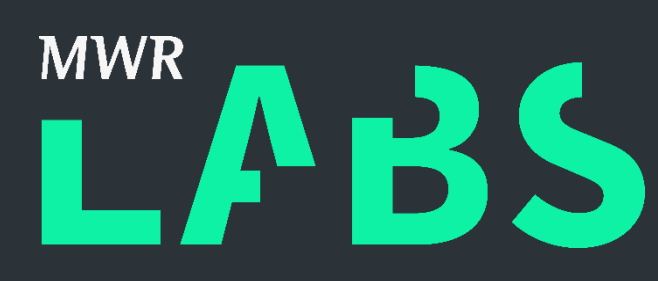

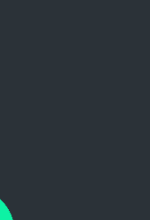

### SVG Path Segments

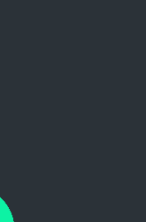

- SVG paths (think lines or curves) consist of lists of path segments
- segment lists provide a rich interface for manipulating paths
	- \$("#svgpath").pathSegList.getItem(1)
- Other than that, you can use the "classic" XML-style –  $\langle svg \rangle$  <path id="svgpath" d="M 0 1 1 2"/>  $\langle svg \rangle$
- What happens if we do both?

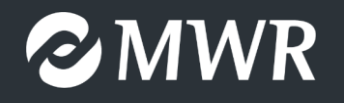

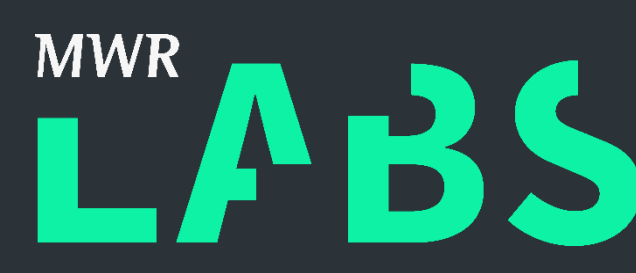

### Meet CVE-2018-4199!

- PathSegList-API provides an interesting function: insertItemBefore(seg, idx)
- Specs require that seg "is the item itself and not a copy"
	- if it's in another list already, remove it from that one
	- if it's already at the correct index, do nothing
	- browser must keep track of old path segment lists
- What happens if we replace the whole PathSegList and then insertItemBefore?
	- e.g. by doing \$("#svgpath").setAttribute("d", "M 13 37");
- You guessed it: chaos  $\odot$

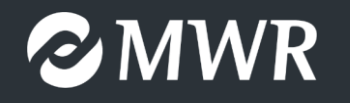

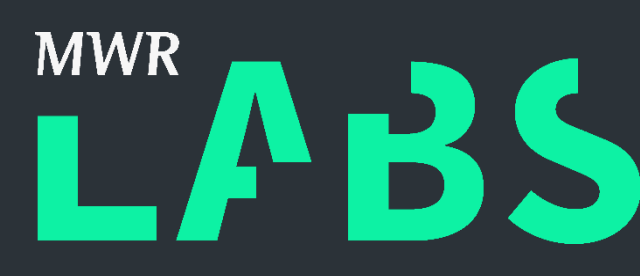

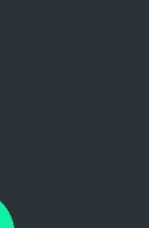

### CVE-2018-4196 (cont.)

- var seglist  $=$  \$("path").pathSegList; seglist.insertItemBefore(seg, 1); \$("path").setAttribute("d","M 0 0"); seglist.insertItemBefore(seg, 1); // BOOM
- 
- not in the (new) segment list
- Logical conclusion: replace the "item" at segment\_list[-1];  $\odot$

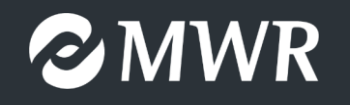

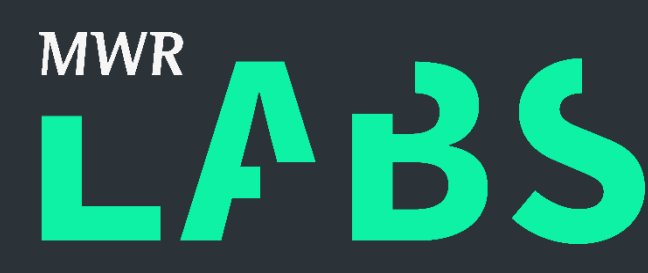

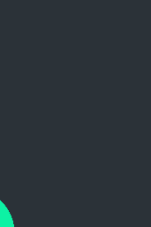

• As the segment is still associated with a list, it is determined to be removed • A "find" call is used to retrieve the index, but returns -1 as the segment is

### Heap-Buffer Underflow!

- 
- Two questions come to mind:
	- A) can we control that memory?
	- B) if yes, what can we do with this?
- A: yes, we can!
	- High degree of control as size of the underlying pointer-vector is up to us
	-

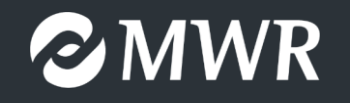

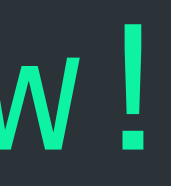

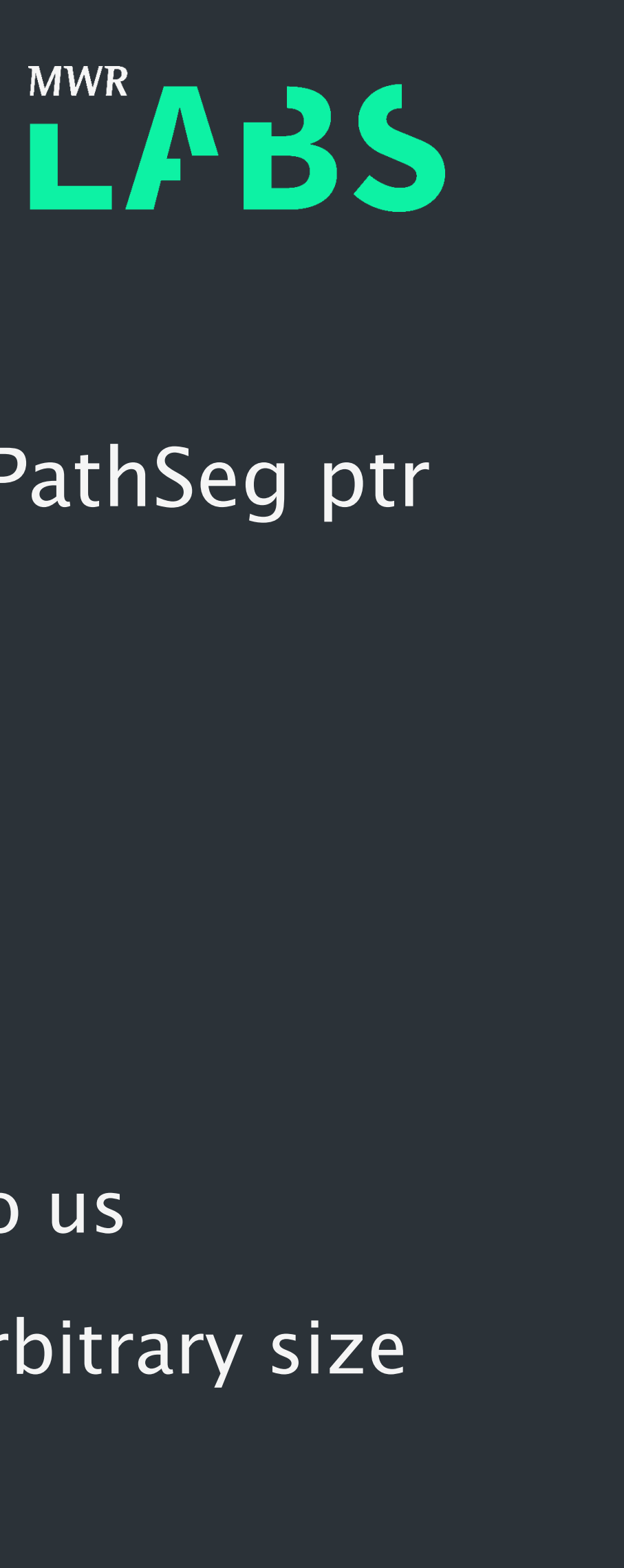

#### • Interesting situation - treats uint64 right before the buffer as SVGPathSeg ptr

– spray SVG transform lists to get adjacent read-write float-vectors of arbitrary size

# B) What can we do with this?

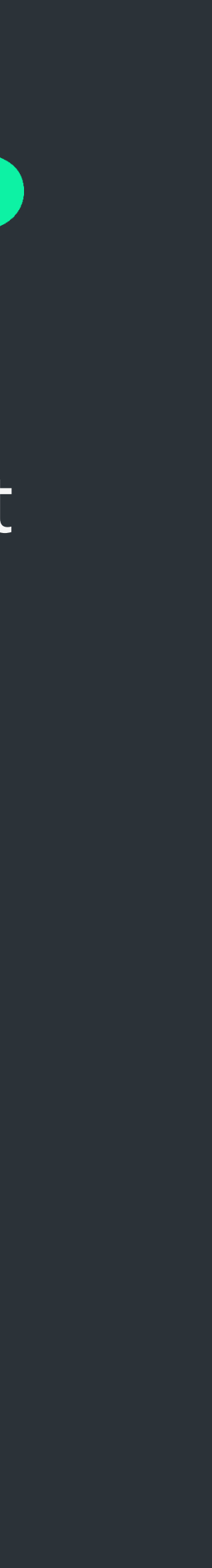

- insertItemBefore actually has different behavior depending on what it finds at the index of insertion:
	- 1. If non-null: need to remove existing item first
	- 2. If null: nothing more to do, simply place seg here
- Could hardly be any better for us:
	- nearly because if refcount  $== 1$ , ptr will be passed to free() and we crash
		-
	- behavior #1 will try to drop a reference  $\rightarrow$  gives a (nearly) arbitrary decrement – We can use behavior #2 to leak a pointer to a SVGPathSeg

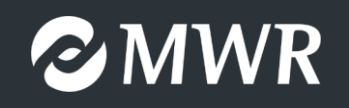

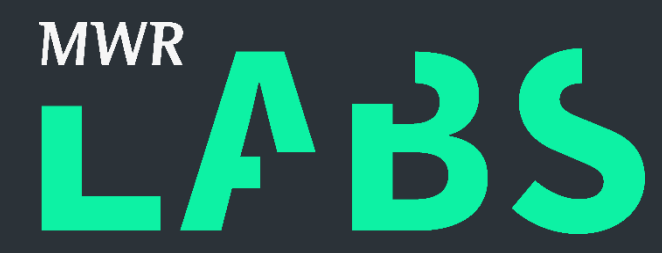

### Exploitation Battle Plan

- Recap: we now have a pointer to one of our SVGPathSeg-items and a prettymuch-arbitrary decrement primitive
- Also, since we can replace the "confused" memory at will, we can retrigger the vuln as often as we want without risking a crash
- Idea: turn this into a full-fledged arbitrary write using arbitrary read
	- arbitrary decrement  $+$  arbitrary read  $=$  arbitrary write
	-
- use read to check if \*(int32\*)target is 1, if so, decrement target-1 until wraps to 0 • How to achieve an arbitrary read though?

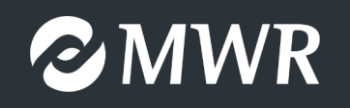

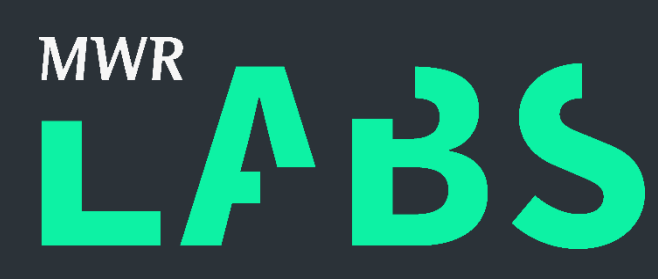

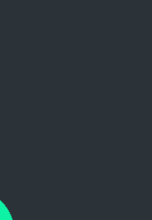

### Arbitrary Read?

- Crazy idea: decrement vtable pointer of our leaked seg to call a virtual function of another class on our object
- How to use that?
	-

HTMLLinkElement::getHref() National Metalson () HTMLLinkElement::getHref()

33

– Decrement the ptr so that a getter (e.g. pathSegType) points to a different func

ptr  $-$  2\*sizeof(void \*)

SVGPathSeg::getX()

SVGPathSeg::getY()

SVGPathSeg::getPathSegType()

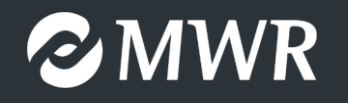

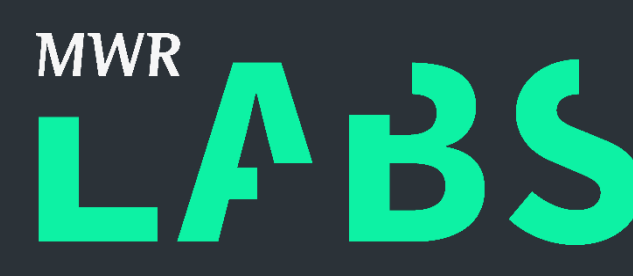

HTMLLinkElement::getType()

SVGPathSeg::getX()

SVGPathSeg::getY()

SVGPathSeg::getPathSegType()

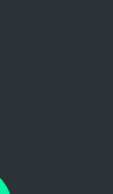

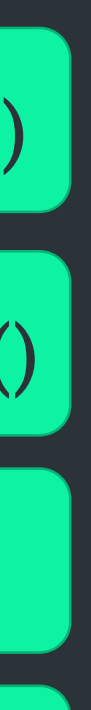

HTMLLinkElement::getType()

### Arbitrary Read!

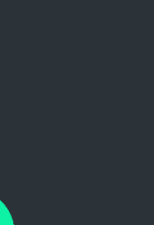

- But what function to call?
	- Setting our seg.x and seg.y coordinates writes two float32s into the seg object at offsets  $+0x18$  and  $+0x1c$ , respectively
- Is there a virtual function that derefs rdi+0x18 and returns the result?
	- good ol' grep to the rescue!
	- grep "mov.\*24(.rdi.," -A4 disas.txt | grep "\(mov.\*(%r..), %.ax\)\|\(ret\)"

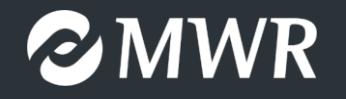

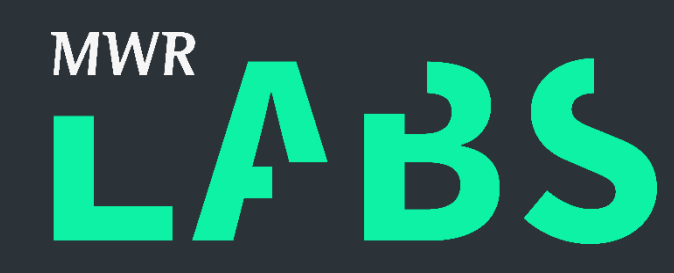

#### Well, hello there!

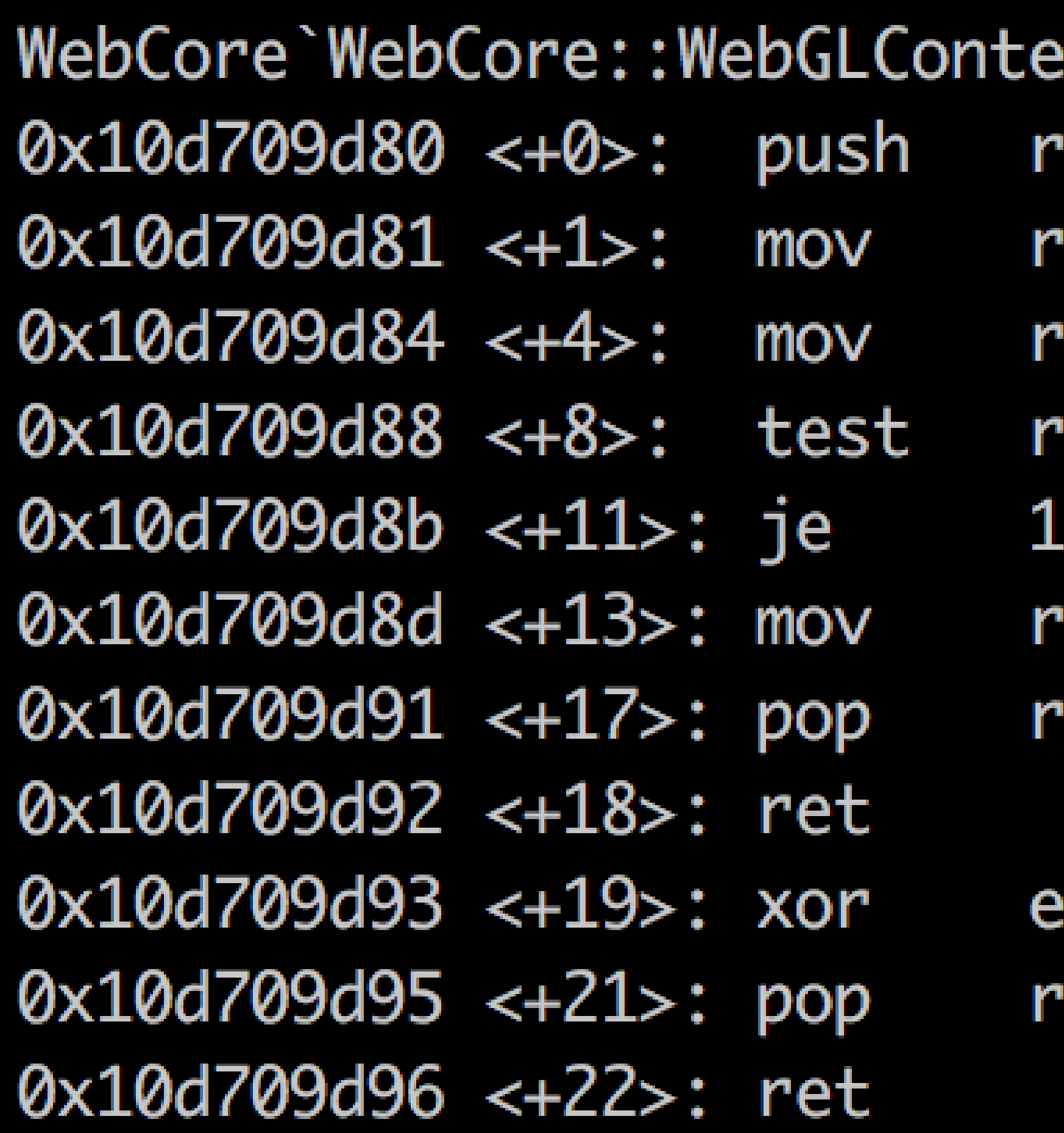

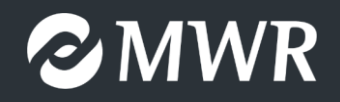

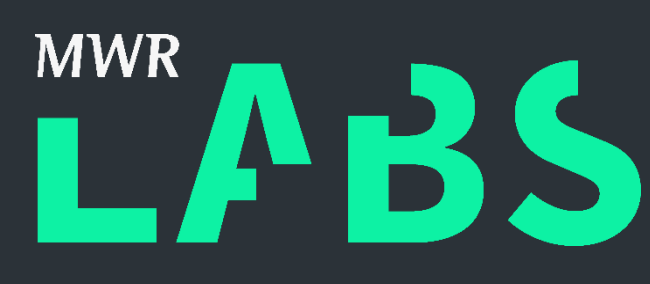

extObject::getAGraphicsContext3D: 'bp

- bp, rsp'
- ax, qword ptr [rdi + 18h]
- 'ax, rax
- .5c5d93h  $; < +19>$
- 'ax, qword ptr [rax + 40h] 'bp
- ax, eax: 'bp

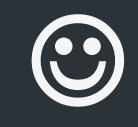

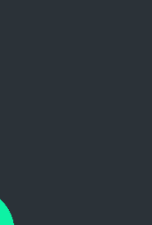

### Arbitrary Read/Write to RCE

- Equipped with full r/w, what to do next? ROP is for the 99%...
- There are JITStubRoutine objects on the heap
	- contain a ptr to MacroAssemblerCodeRef obj, which contains a ptr to rwx memory
	- following those pointers gives us an address of rwx memory
- Write shellcode there, then change a vtable-entry to that pointer
- Call corresponding virtual func to enter shellcode  $\odot$

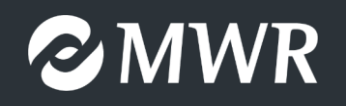

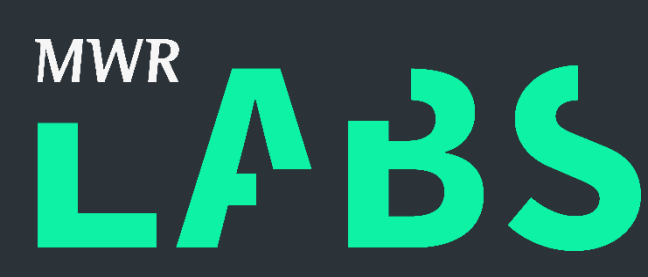

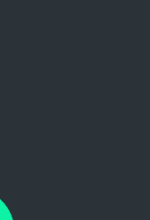

### From Shellcode to Stage2

- Fairly straightforward path of action:
	- 1. data = document.createComment(<bytestring of compiled dylib>)
	- 2. pathElement.appendChild(data)
	- Segment  $\rightarrow$  Path element  $\rightarrow$  firstChild (comment)  $\rightarrow$  string  $\rightarrow$  contents
- - 3. use read to follow a few pointers from one of the leaked segments 4. write "contents"-pointer into shellcode
	- 5. In shellcode: write dylib code to a file and dlopen() it  $\Rightarrow$  WIN  $\odot$

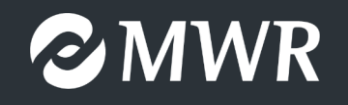

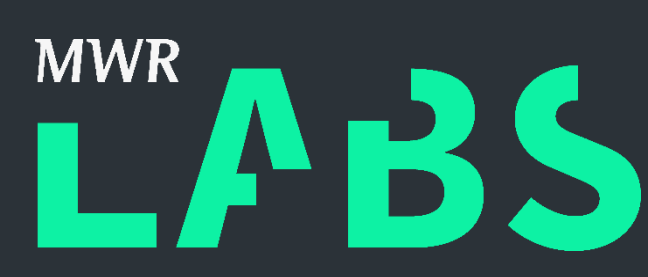

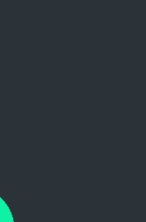

PROTECTIVE MARKING

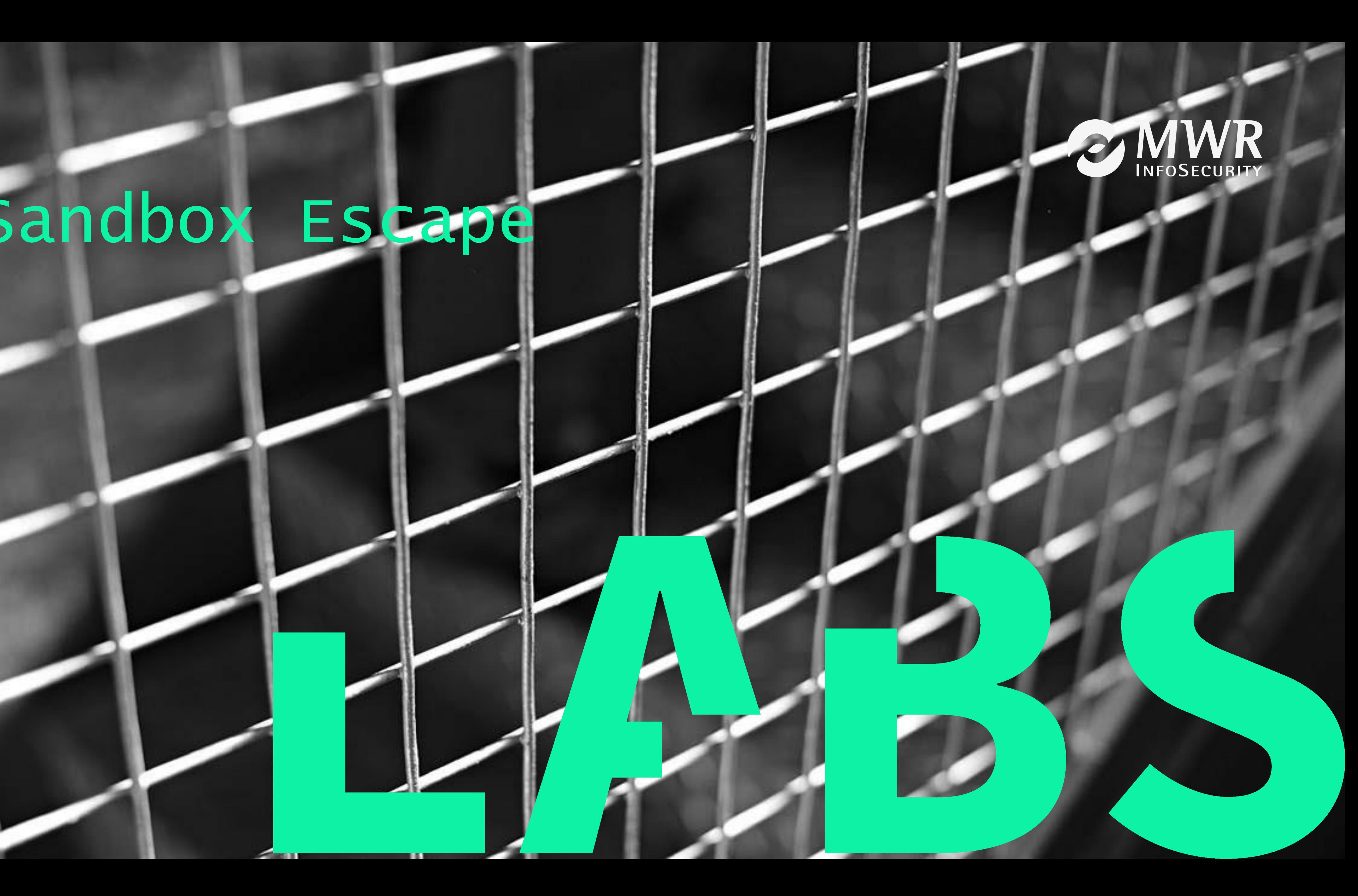

# Sandbox Escape

### WebCore Sandbox Details

- At this point achieved code execution in the content process.
- Potential Approaches:
	- IPC Vulnerability
	- UIProcess Vulnerability
	- Kernel Vulnerability
- Previous work:
	- Nemo
	- Ian Beer
	- feeds-you-macos-kernel-fuzzing/

 $\varepsilon$ MWR

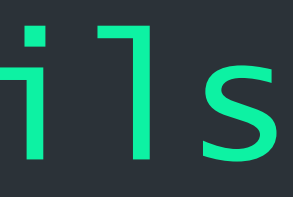

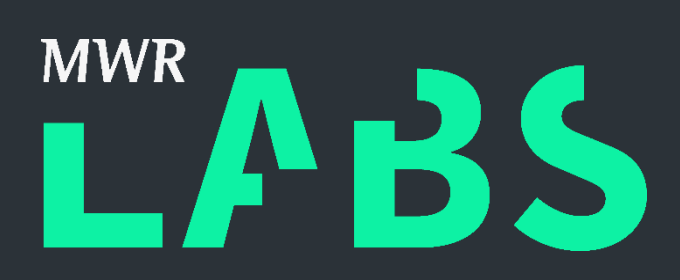

# - [https://labs.mwrinfosecurity.com/publications/biting-the-apple-that-](https://labs.mwrinfosecurity.com/publications/biting-the-apple-that-feeds-you-macos-kernel-fuzzing/)

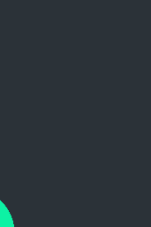

#### macOS IPC Overview

#### The OS X/iOS IPC mechanism

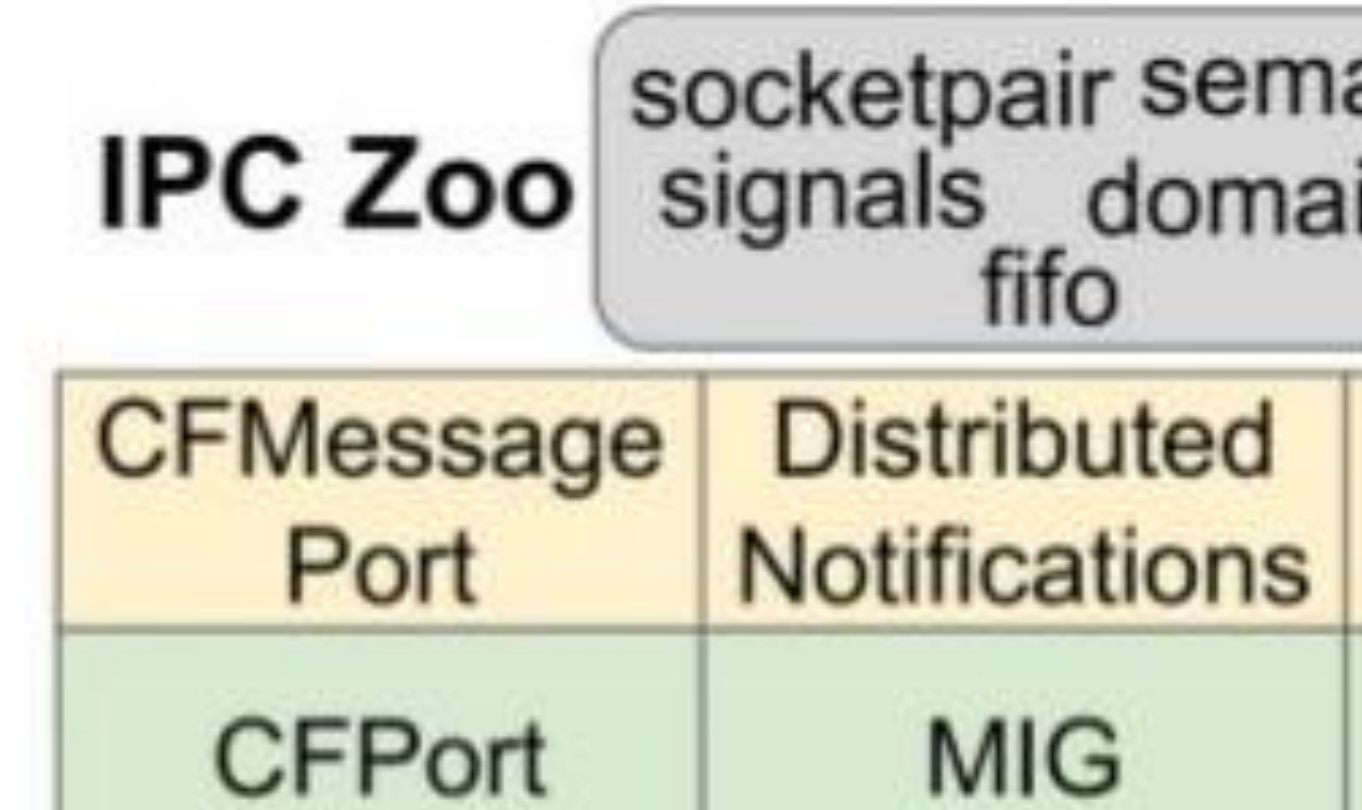

**Mach Messages** 

**XNU** 

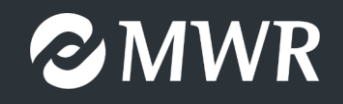

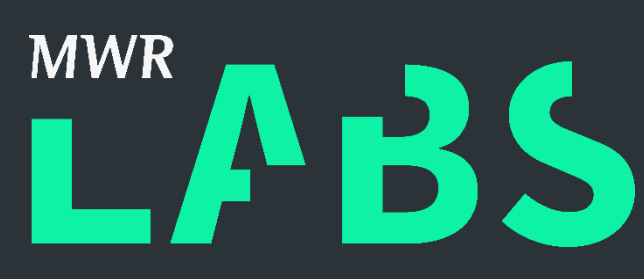

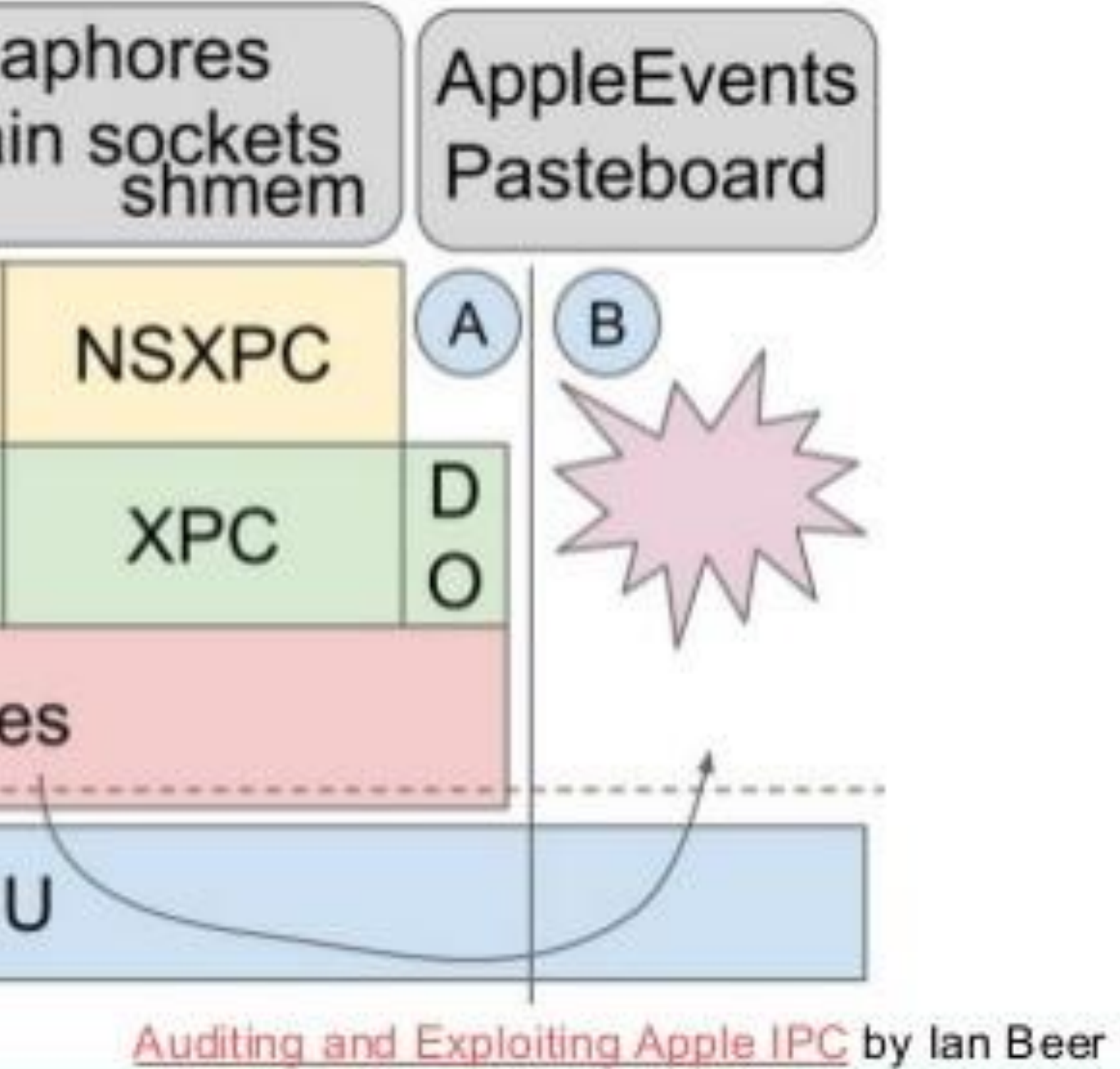

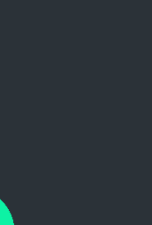

### WebCore Sandbox Profile

(allow mach-lookup (global-name "com.apple.FileCoordination") (global-name "com.apple.FontObjectsServer") (global-name "com.apple.PowerManagement.control") (global-name "com.apple.SystemConfiguration.configd") (global-name "com.apple.analyticsd") (global-name "com.apple.audio.audiohald") (global-name "com.apple.audio.coreaudiod") (global-name "com.apple.awdd") (global-name "com.apple.cfnetwork.AuthBrokerAgent") (global-name "com.apple.cookied") (global-name "com.apple.coreservices.launchservicesd") (global-name "com.apple.dock.server") (global-name "com.apple.fonts")

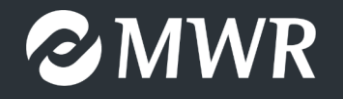

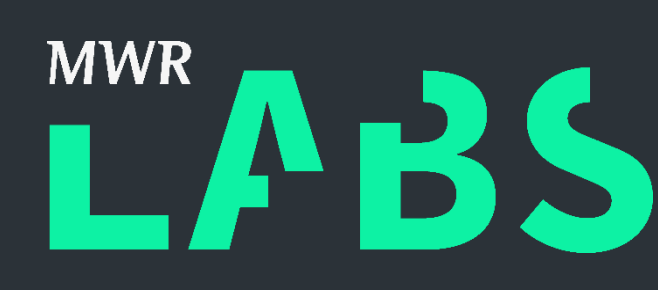

(global-name "com.apple.SystemConfiguration.PPPController") (global-name "com.apple.audio.SystemSoundServer-OSX")

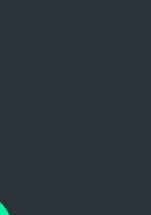

### Dock Overview

- Used to manage the Dock GUI on macOS
- Runs as same permissions as logged in user (however, unsandbox'd!). • Multiple different endpoint's (XPC, Mach IPC etc.).
- 
- Focused on the MIG based Mach IPC

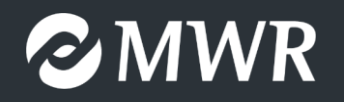

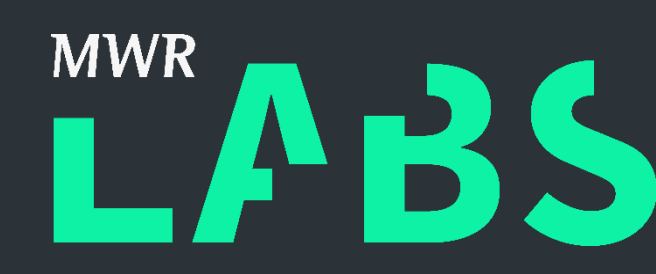

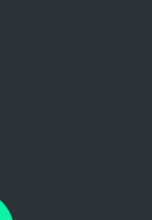

### MIG Introduction

- Mach Interface Generator (MIG)
- Generates C/C++ messages for sending messages between tasks
- defs file contains the description of the interface.
- · mach\_msg trap

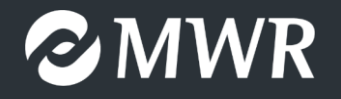

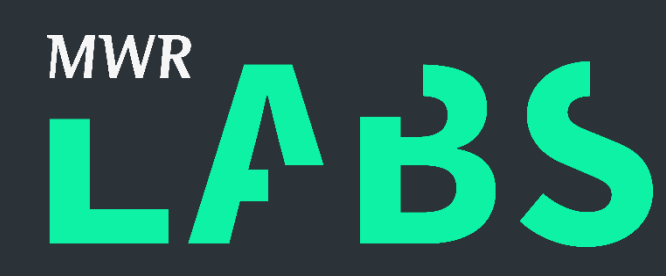

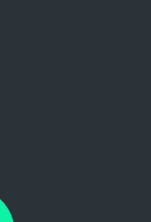

#### Reversing Mach Messages (osfmk/mach/mig.h)

#### • Start from bootstrap\_check\_in function and xref MSHCreateMIGServerSource

#### • CFRunLoopSourceRef MSHCreateMIGServerSource(CFAllocatorRef, CFIndex order, mig\_subsystem\_t sub\_system, MSHCreateOptions, mach\_port\_t, void\*

- function.
- user\_data);

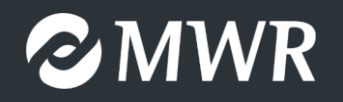

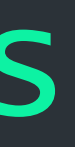

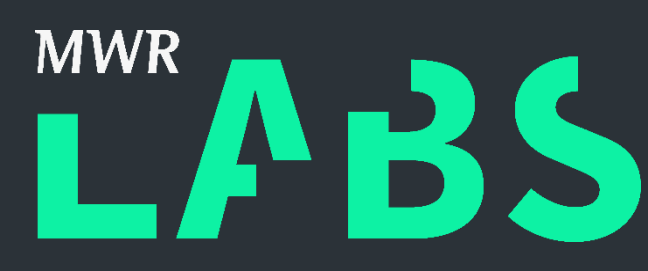

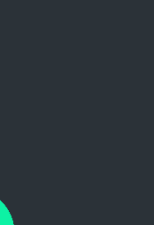

#### Reversing Mach Messages (osfmk/mach/mig.h)

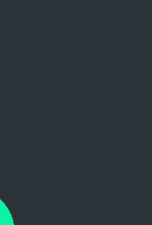

typedef struct mig\_subsystem {

mig\_server\_routine\_t server; /\* pointer to demux routine \*/ mach\_msg\_id\_t start; /\* Min routine number \*/ mach\_msg\_id\_t end; /\* Max routine number + 1 \*/ mach\_msg\_size\_t maxsize; /\* Max reply message size \*/ vm\_address\_t reserved; /\* reserved for MIG use \*/ mig\_routine\_descriptor routine[1]; /\* Routine descriptor array \*/ } \*mig\_subsystem\_t;

mig\_stub\_routine\_t stub\_routine; /\* Unmarshalling func pointer \*/ routine\_arg\_descriptor\_t arg\_descr; /\* pointer to descriptor array\*/

struct routine\_descriptor { mig\_impl\_routine\_t impl\_routine; /\* Server work func pointer \*/ unsigned int argc; /\* Number of argument words \*/ unsigned int descr\_count; /\* Number complex descriptors \*/ unsigned int max\_reply\_msg; /\* Max size for reply msg \*/

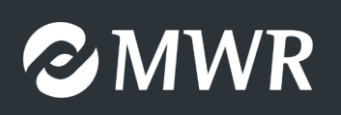

};

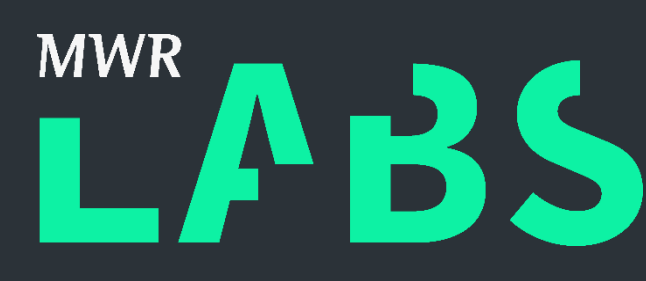

### Dock Vulnerability (CVE-2018-4196)

**Vuln Routine:** mov esi, r14d r15,  $[rbp + var_48]$ lea mov rdi, r12 mov rdx, r15 \_UnserializeCFType; Call 'UnserializeCFType' and call store unserialised data in \$r15. mov r13d, eax  $|mov - rdi, [r15]$ call \_objc\_autorelease; Pass the unserialised object to 'objc\_autorelease'.

\_UnserializeCFType: \_\_text:000000000000F03A **\_\_text:00000000000F03B \_AXUnserializeCFType** 

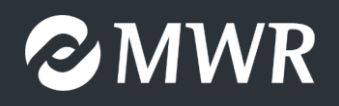

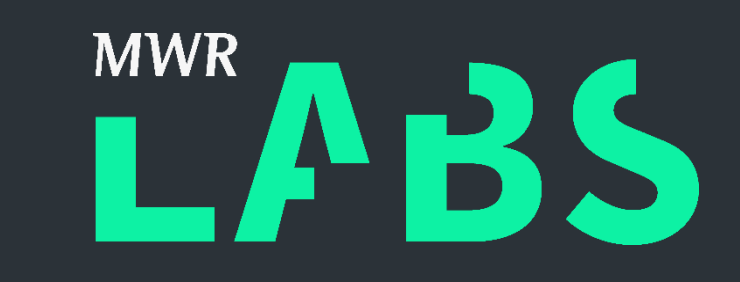

#### rbp pop Jmp

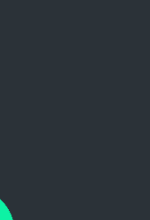

### AXUnserializeCFType

\_\_text:000000000000F043 public \_AXUnserializeCFType \_\_text:000000000000F043 \_AXUnserializeCFType proc near ; CODE XREF: \_UnserializeCFType+16↑j \_\_text:000000000000F043 ; \_AXUnserializeWrapper+15↓j ... \_\_text:000000000000F043 \_\_text:000000000000F043 var\_ \_\_text:000000000000F043  $\_text:000000000000043$ \_\_text:000000000000F044 mov rbp, rsp \_\_text:000000000000F047  $\_text:0000000000000F04B$  $\_text:00000000000004F$ \_\_text:000000000000F054 cmp rcx, 8  $\_text:000000000000058$ 

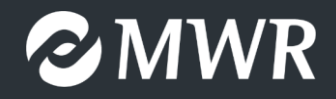

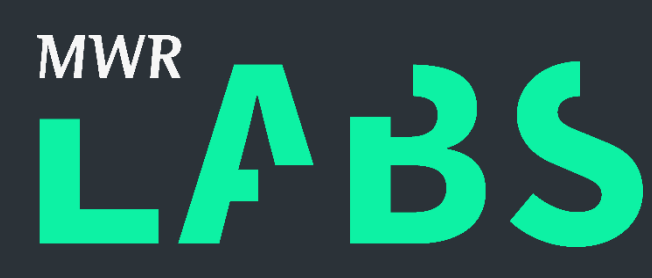

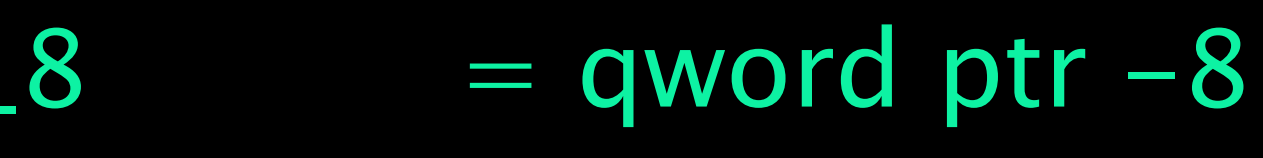

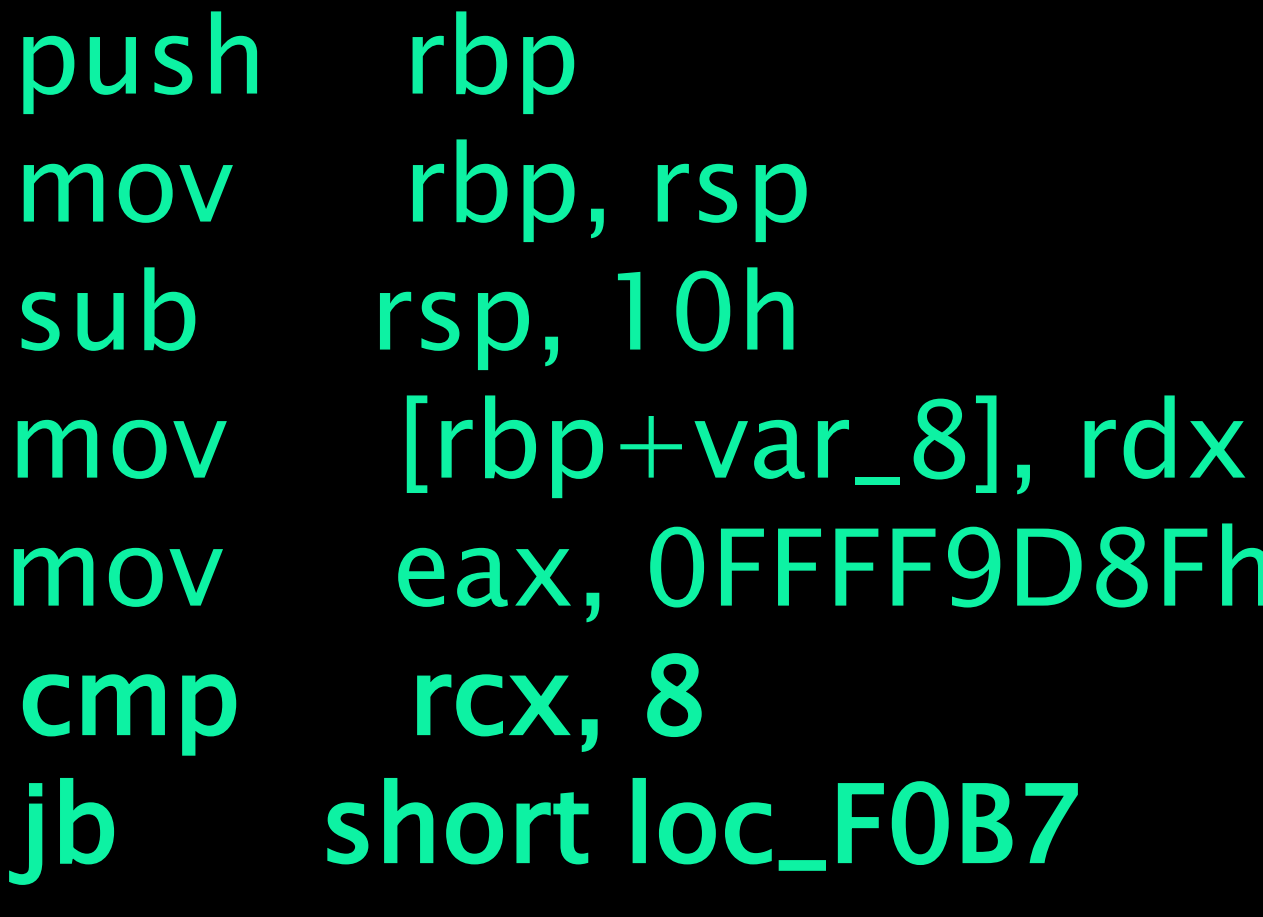

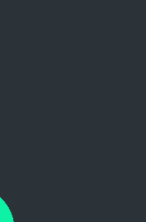

# Dock Vulnerability (Trigger Code)

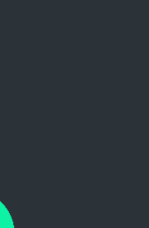

mov esi, r14d lea r15, [rbp+var\_48] mov rdi, r12 mov rdx, r15 call \_UnserializeCFType ; Call 'UnserializeCFType' and store unserialised data in \$r15. mov r13d, eax mov rdi, [r15] ; [R15] can be uninitialized call \_objc\_autorelease ; Pass the unserialised object to 'objc\_autorelease'.

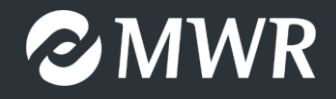

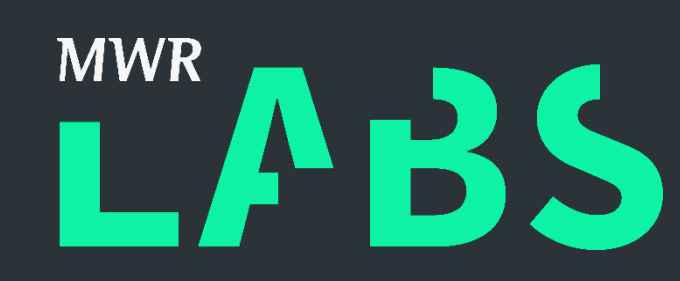

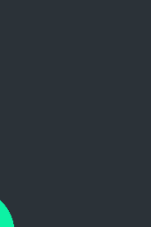

### Dock Vulnerability (objc\_autorelease)

…

 $0x7fff54c97991 < +113>$ : mov qword ptr gs:[0x160], 0x1 ;  $<+109>$  $0x7fff54c979a0 < +128$ : lea rax, [rip + 0x3a10bbd1] ; SEL\_autorelease  $0x7$ fff54c979a7  $<$  + 135 $>$ : mov rsi, qword ptr [rax] ; objc\_msgSend

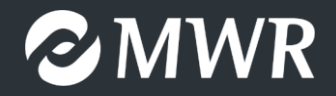

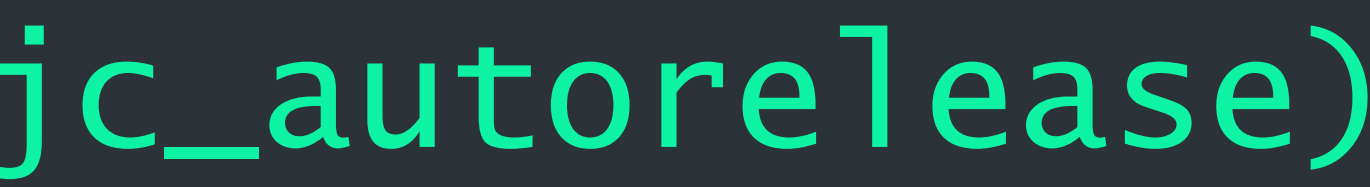

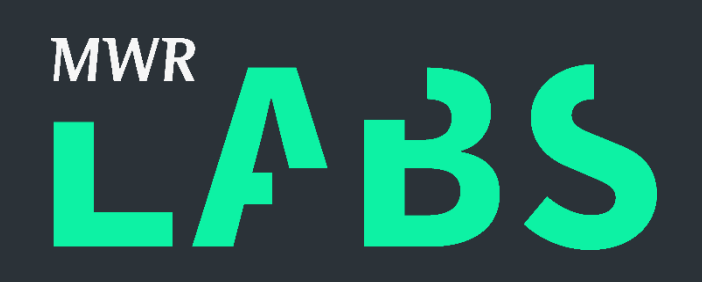

- 
- $0x7$ fff54c9799e  $\leftarrow +126$ >: jmp 0x7fff54c9798d
	-
	-
	-
- $0x7$ fff54c979aa  $< +138>$ : jmp 0x7fff54c91e80

…

### Uninitialized Memory Exploitation

- Need to initialize the stack pointer to something attacker controlled. • [https://www.blackhat.com/presentations/bh-europe-06/bh-eu-06-](https://www.blackhat.com/presentations/bh-europe-06/bh-eu-06-Flake.pdf)
- Flake.pdf
- One function stood out due to large number of 'push' instructions. • A 'push rbx' instruction hit our offset on the stack whilst setting 'rsp' to
- value of 'rbx'
- Coincidentally rbx pointing at start of mach message which is also on the stack.

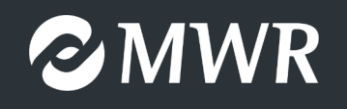

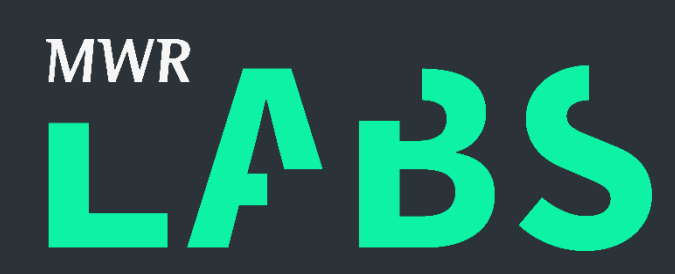

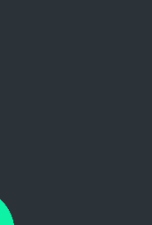

#### Uninitialized Memory Exploitation (Setup Function)

- Mach message buffer allocated by 'mshMIGPerform' function.
- Receives a pointer to our message via 'rdi' which is later moved to 'rbx'
- This then end's up pointing at the message

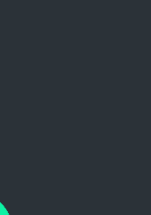

\_\_text:0000000100070CF1 mig\_func\_96501 proc near ; DATA XREF: \_\_const:000000010052B970↓o

…. \_\_text:0000000100070CF1 \_\_text:0000000100070CF1 push rbp \_\_text:0000000100070CF2 mov rbp, rsp \_\_text:0000000100070CF5 push r15 \_\_text:0000000100070CF7 push r14 \_\_text:0000000100070CF9 push r13 \_\_text:0000000100070CFB push r12 \_\_text:0000000100070CFD push rbx \_\_text:0000000100070CFE sub rsp, 48h \_\_text:0000000100070D02 mov r14, rsi \_\_text:0000000100070D05 mov rbx, rdi \_\_text:0000000100070D08 mov r12d, [rbx+4] \_\_text:0000000100070D0C lea eax, [r12-2Ch] \_\_text:0000000100070D11 cmp eax, 400h

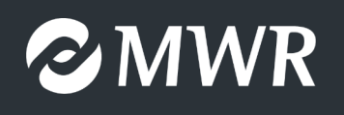

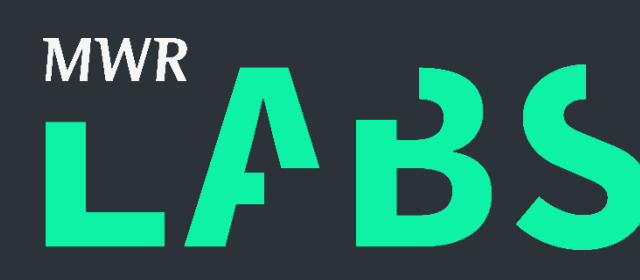

- 
- 

#### Uninitialized Memory Exploitation (Setup Function)

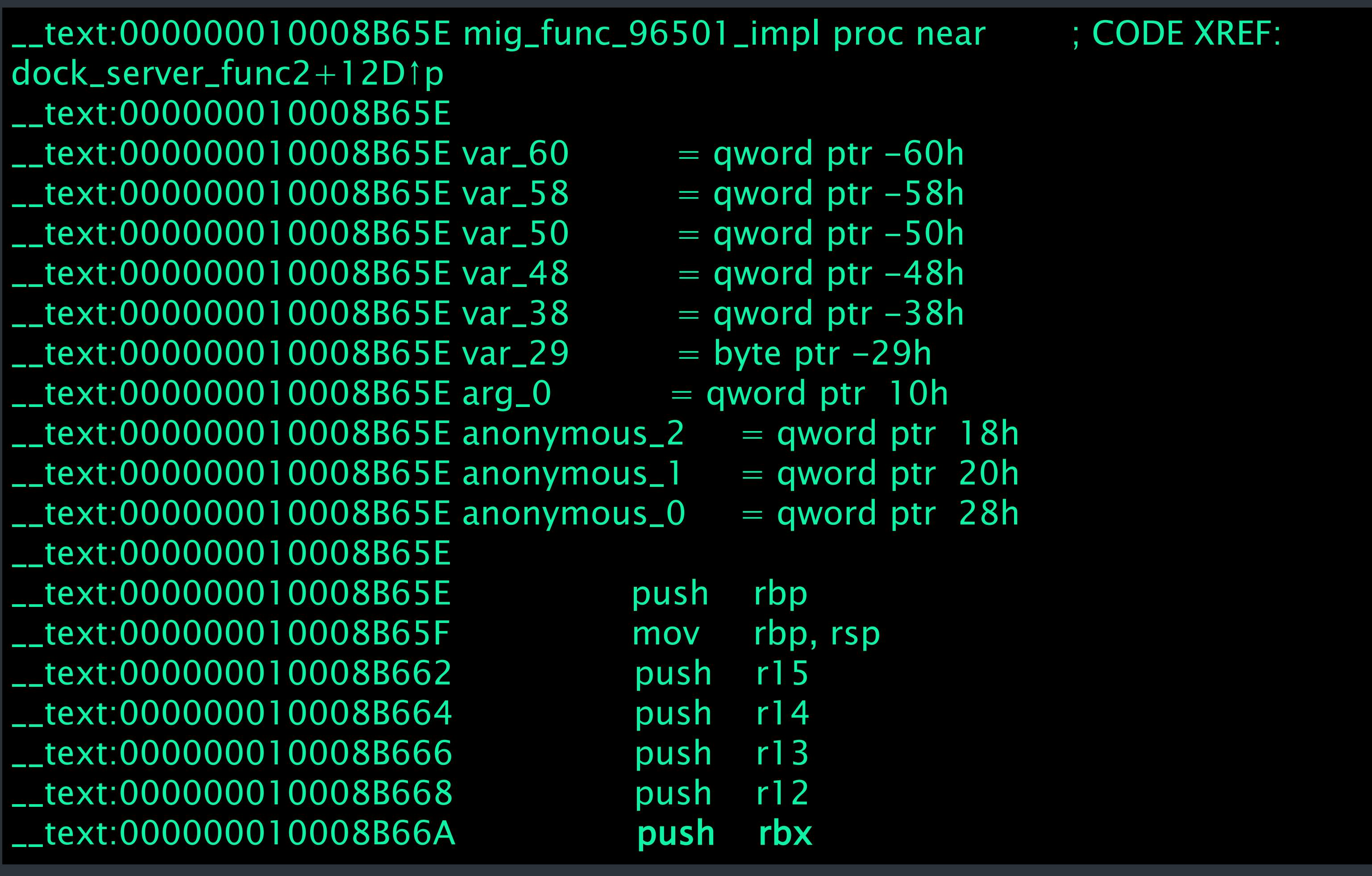

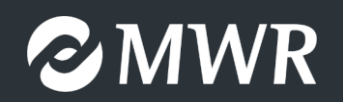

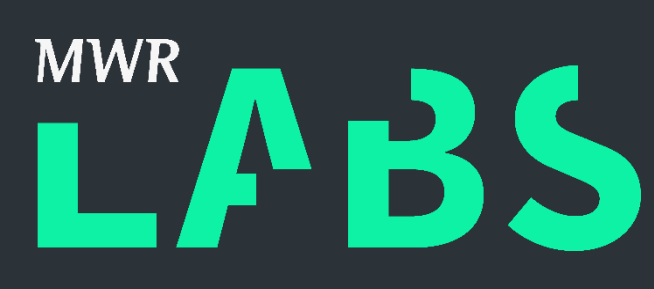

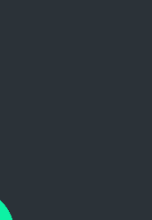

### Uninitialized Memory Exploitation

- We need to ensure that this pointer will not be changed between different messages
- Can use LLDB to attach to Dock
	- Initialize the pointer with our first message.
	- Trigger the bug with the second message.
- Pointer remained unchanged between the two messages.
- However message trigger resulted in slightly different stack frame setup
	- 40 bytes into mach message.

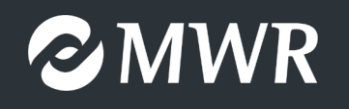

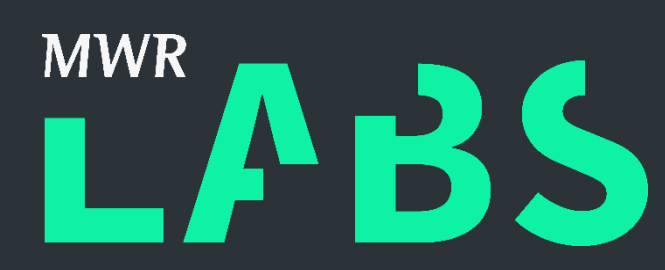

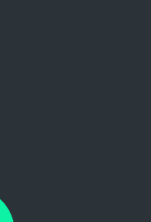

### Uninitialized Memory Exploitation

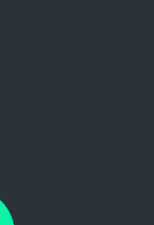

(lldb)

Process 15995 stopped

 $*$  thread #1, queue = 'com.apple.main-thread', stop reason = instruction step into frame  $\#0$ :  $0 \times 000000010$ a3f2dbd Dock `\_\_lldb\_unnamed\_symbol6694\$\$Dock + 136 Dock`\_\_\_lldb\_unnamed\_symbol6694\$\$Dock:  $\Rightarrow$  0x10a3f2dbd  $\lt +136$ : call 0x10a719e74 ; symbol stub for:

 $0x10a3f2dc5 < +144>$ : call qword ptr [rip  $+0x3a1e4d$ ]; (void \*)0x00007fff54c91d50: objc\_retain

 $0x10a3f2dcb < +150>$ : mov r15, rax Target 0: (Dock) stopped.

objc\_autorelease

 $0x10a3f2dc2 < +141>$ : mov rdi, rax

(lldb) mem read \$rdi

0x7ffee5992e28: 00 00 00 00 02 00 00 00 44 43 42 41 54 53 52 51 ........DCBATSRQ 0x7ffee5992e38: 64 63 62 61 10 00 00 00 89 89 89 89 44 44 44 44 dcba........DDDD (lldb) mem read -c 64 0x0000000200000000 0x200000000: 00 00 00 00 00 00 00 00 00 00 00 00 00 00 00 00 ................ 0x200000010: 20 00 00 00 02 00 00 00 00 00 00 00 00 00 00 00 ............... 0x200000020: 30 00 00 00 02 00 00 00 00 00 00 00 00 00 00 00 0............... 0x200000030: 9d 53 55 2c ff 7f 00 00 ef be ad de ff 7f 00 00 .SU,?...ᆳ??... (lldb)

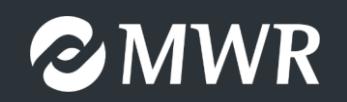

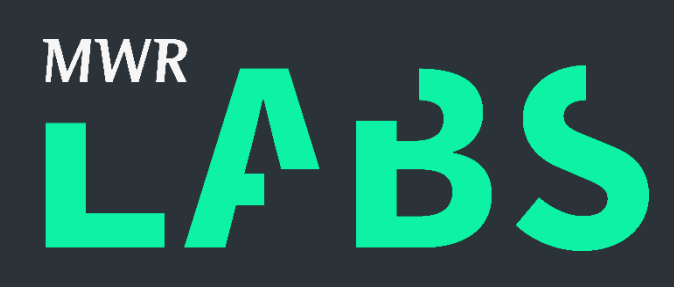

- 
- 

# Overall Exploit Stages (Stage 1)

- Spray 'VM\_ALLOCATE' zone with forged Objective-C objects.
- 1088 Mach Messages each carrying 0x400000 as an ool descriptor
- This results in coving the page at 0x0000000200000000
- This is how we exploit the obj-c autorelease part (Nemo et al).

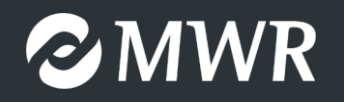

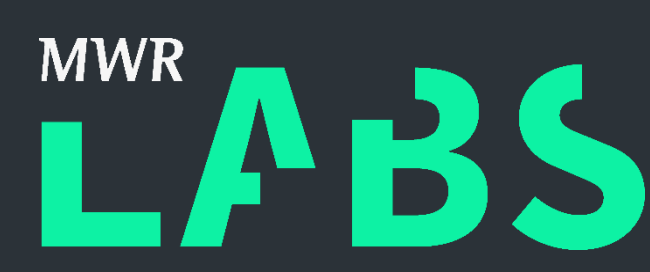

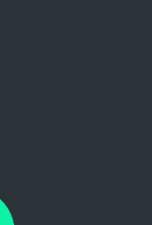

### Overall Exploit Stages (Stage 2)

- be a pointer into the currently processed Mach message.
- This pointer remains on the stack!

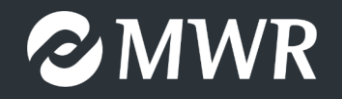

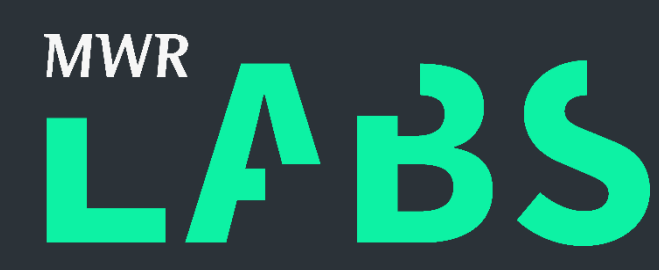

# - Send single message of type 96501 to initialize the offset on the stack to

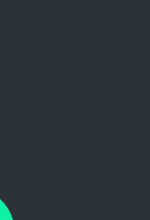

### Overall Exploit Stages (Stage 3)

- Send message of type 96548 (trigger). Pointer is now referencing current mach message  $+$  40 bytes.
- UnserializeCFType calls AXUnserializeCFType which fails due to length check.
- This controlled pointer is then passed to objc\_autorelease.
- Boom!

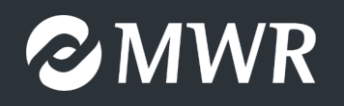

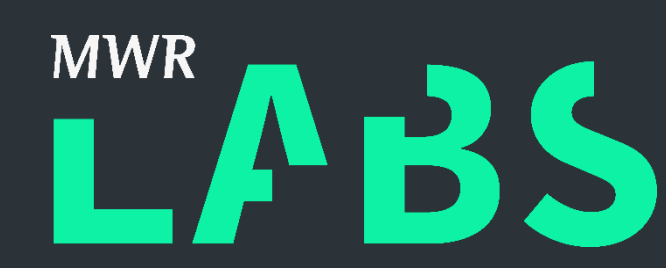

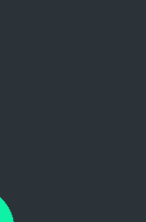

# Objective-C Autorelease Nemo - http://phrack.org/issues/69/9.html

struct heap\_spray { char pad[0x10]; // 16 bytes of zeros. void\* fake\_objc\_class\_ptr; // 8 bytes PTR to cached\_function addr; uint64\_t zero; // 8 bytes zero struct fake\_objc\_class\_t { void \*cache\_buckets\_ptr; // PTR to cached\_function addr; uint64\_t cache\_bucket\_mask; // All zeros' } fake\_objc\_class; struct fake\_cache\_bucket\_t { // | uint64\_t cached\_sel; // <-----+ //point to the right selector uint64\_t cached\_function; // will be RIP :) } fake\_cache\_bucket; char cmd[CMDLEN];

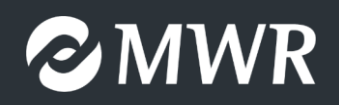

 $\}$ ;

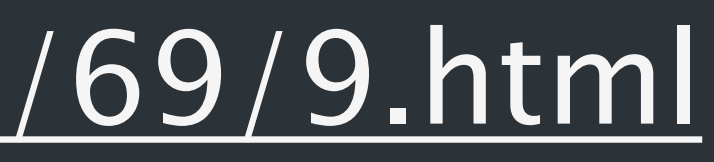

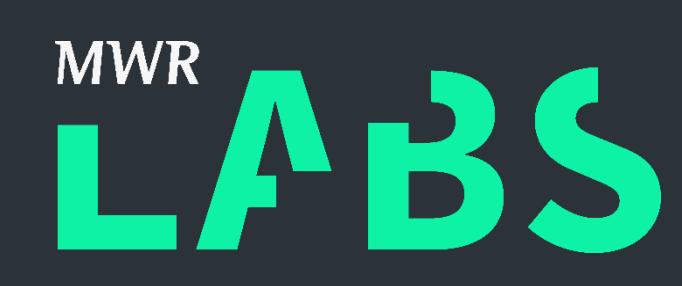

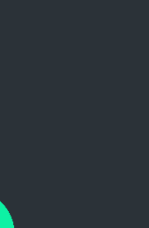

### ROP'Time!

- What about the ROP chain?
	- Not a problem: addresses of dynamically loaded libraries are randomized on boot – We can find addresses by calling dlsym from the compromised renderer, they will
	- be the same in the Dock-process  $\odot$

#define COMMAND "osascript -e 'tell application \"Terminal\" to do script \"id;\"'; osascript -e 'tell application \"Calculator\" to activate'; osascript -e 'tell application \"System Events\" to

#### ROP to command exec:

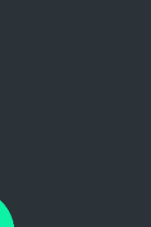

keystroke \"1337\"'; osascript -e 'tell application \"Terminal\" to activate';"

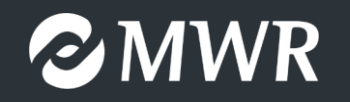

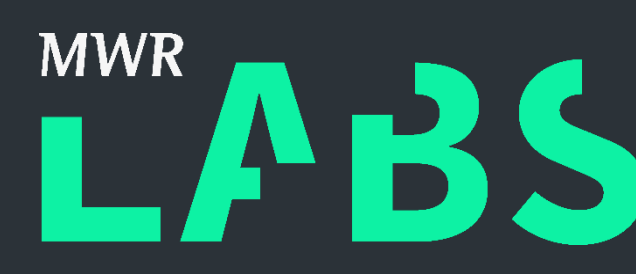

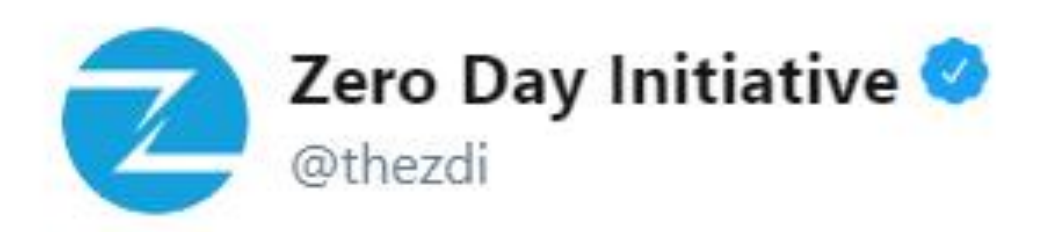

And just like that, the folks from @mwrlabs successfully demo their exploit and pop calc. They're off to the disclosure room for verification and vendor notification.

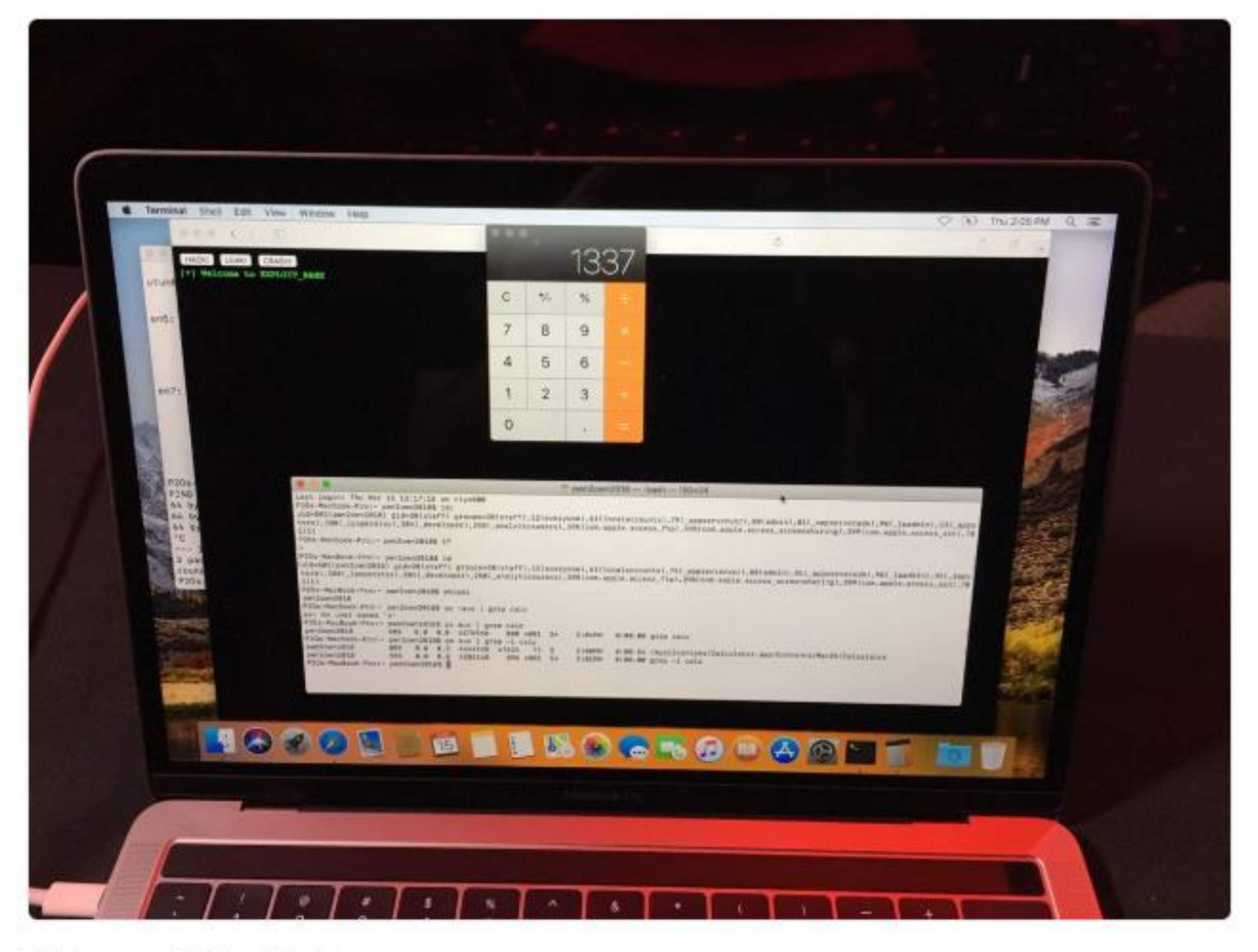

2:10 pm - 15 Mar 2018

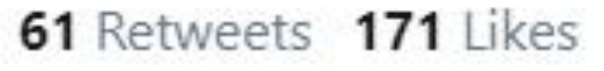

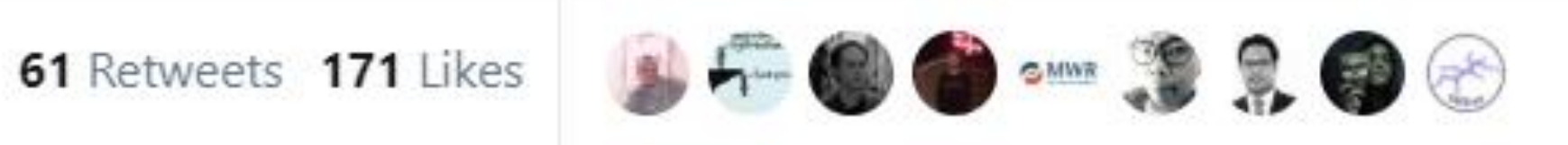

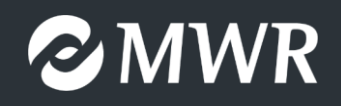

 $\checkmark$ 

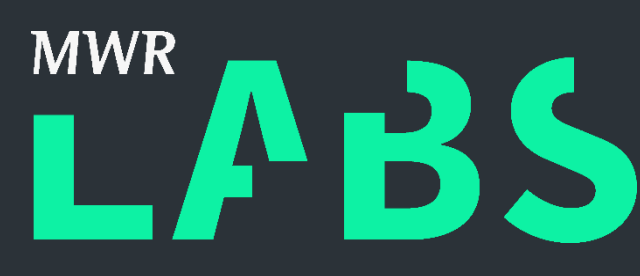

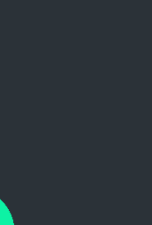

PROTECTIVE MARKING

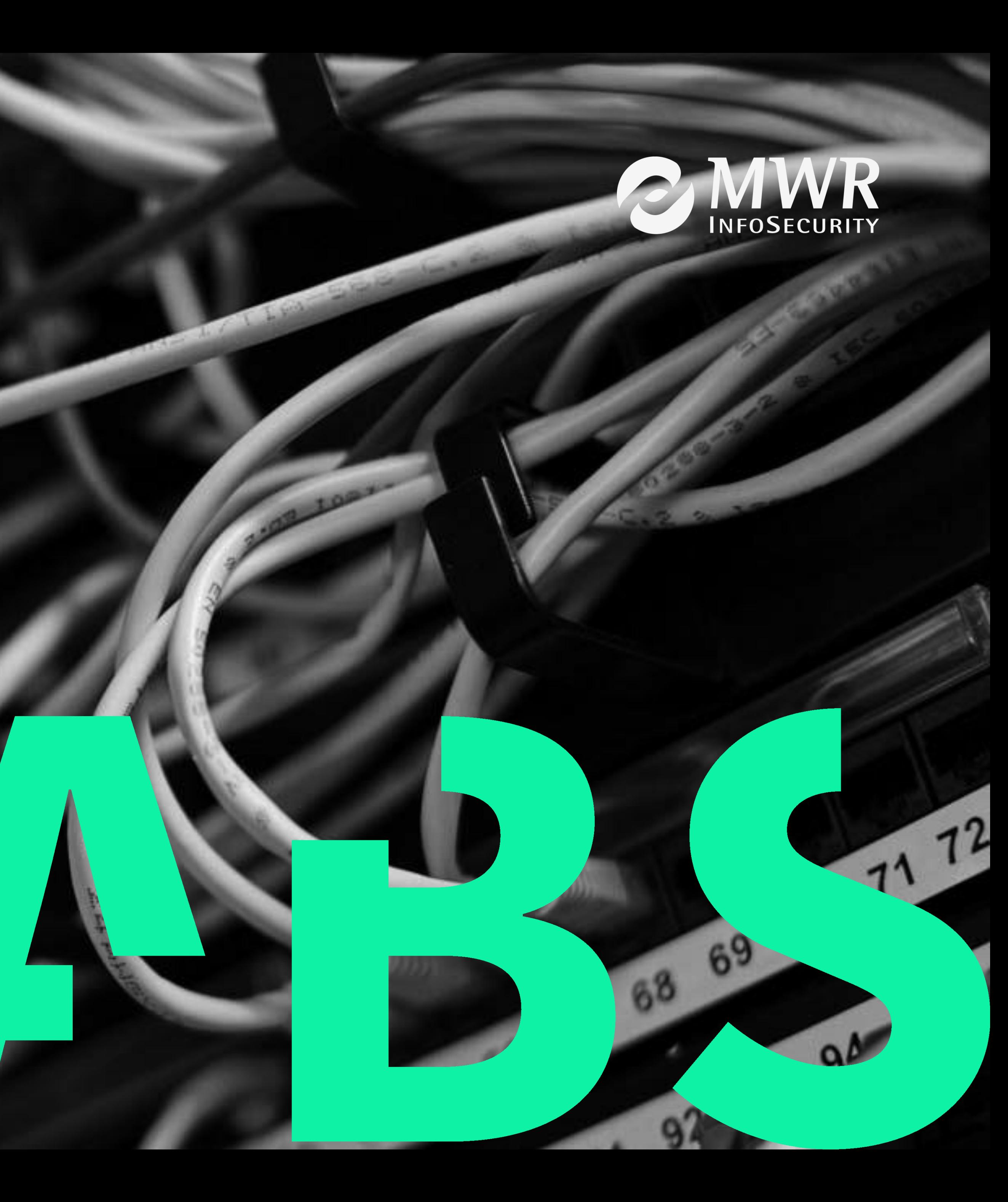

# Conclusion

# The Situation Today

- SVG float vectors are still on the unprotected FastMalloc heap
- Same for WebAssembly int vectors
- Huge heap-sprays to predictable addresses still work on both macOS and iOS
- The JITStubRoutine exploit technique has been mitigated
	- now uses tagged pointers instead of raw pointers to executable code
	- might still be bypassable given arbitrary read if the poison value can be leaked
- Apple are doing attack surface reduction for IPC in Mojave (WindowServer) is outside of the profile now.

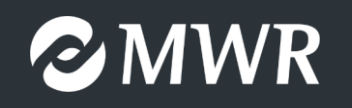

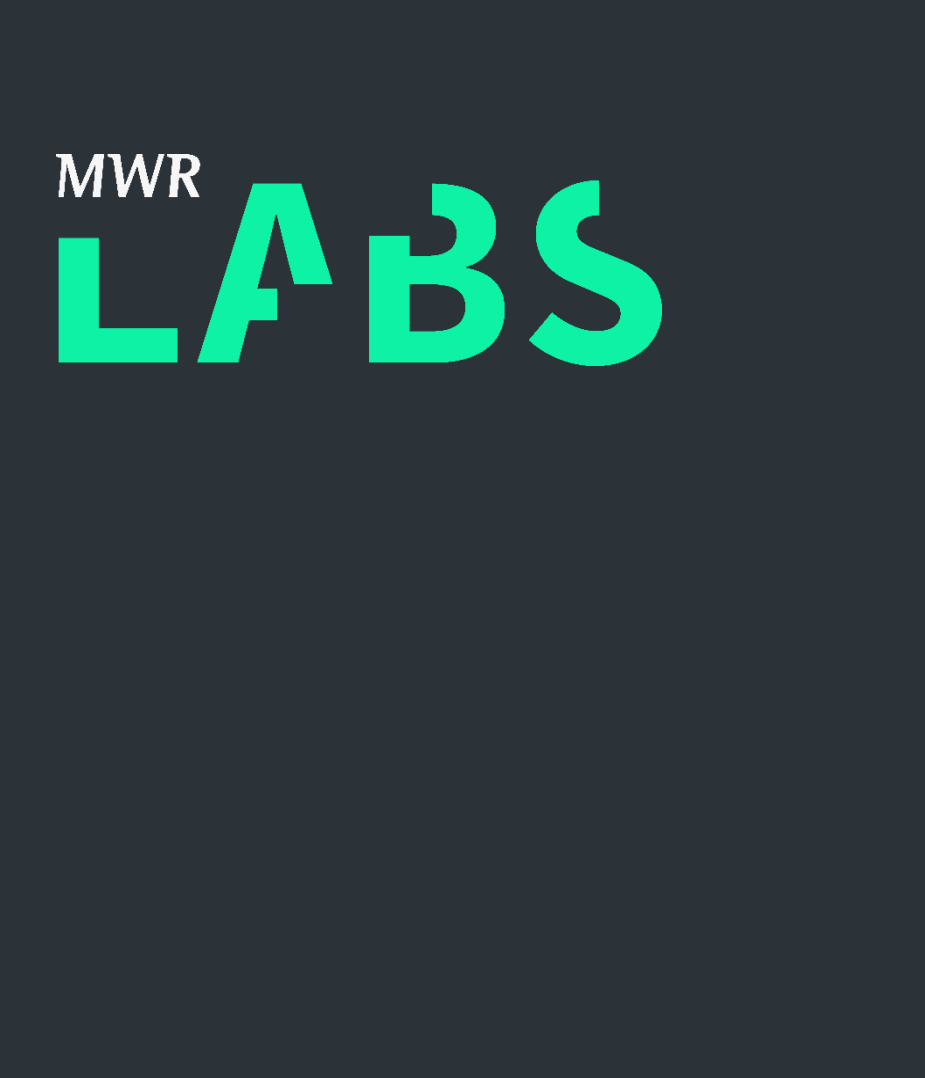

#### Code Releases

- https://github.com/mwrlabs/
- Exploit code and whitepaper released soon!

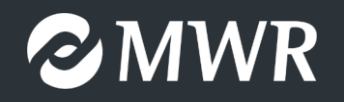

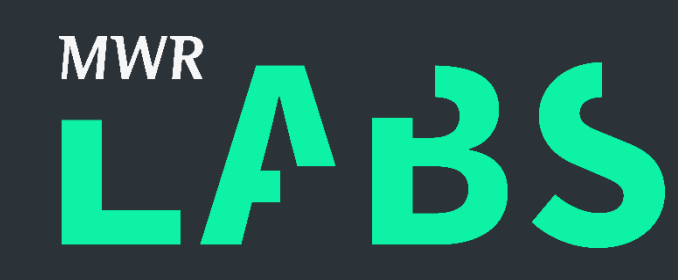

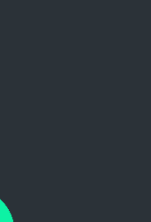

### Credits!

- Nemo ([http://phrack.org/issues/66/4.html\)](http://phrack.org/issues/66/4.html)
- 
- Flake.pdf)
- Saelo & niklasb [\(https://phoenhex.re/](https://phoenhex.re/))

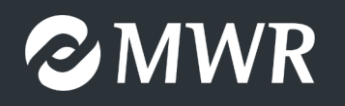

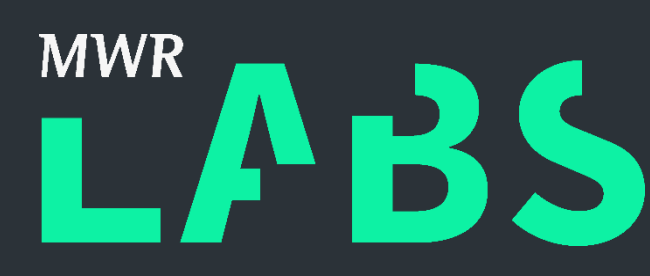

#### • Ian Beer ([https://thecyberwire.com/events/docs/IanBeer\\_JSS\\_Slides.pdf\)](https://thecyberwire.com/events/docs/IanBeer_JSS_Slides.pdf)

#### • Halvar [\(https://www.blackhat.com/presentations/bh-europe-06/bh-eu-06-](https://www.blackhat.com/presentations/bh-europe-06/bh-eu-06-Flake.pdf)

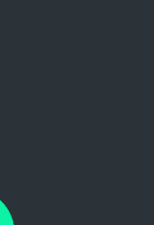